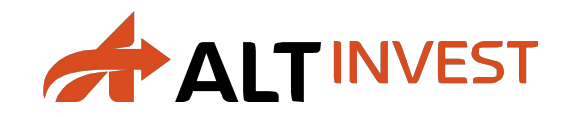

# Анализ эффективности инвестиционных проектов

Модуль 3.1.

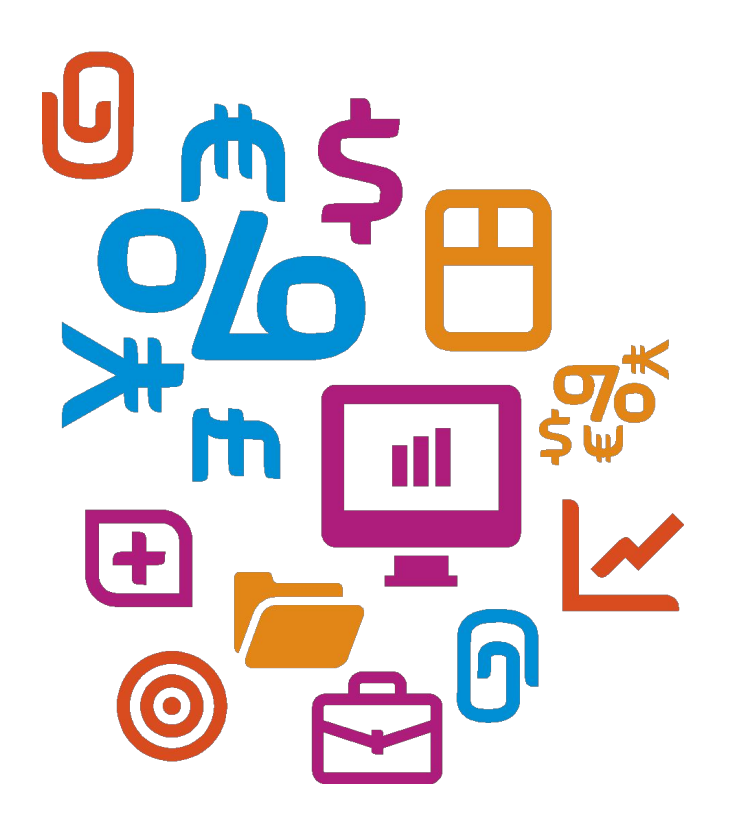

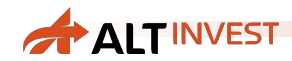

## Требования к показателям эффективности

- ❑ Охватить весь период проекта, т.е. сразу несколько лет
- ❑ Учесть тот факт, что используемые деньги имеют стоимость, т.к. существуют альтернативные варианты их инвестирования
- ❑ Учесть неопределенность и риски проекта

Для этих целей используются дисконтированные денежные потоки и соответствующие показатели

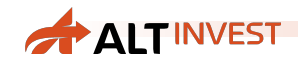

# Что нам требуется уметь?

- ❑ Как правильно выделить из кэш-фло строку «чистый денежный поток»?
- ❑ Как выбрать ставку дисконтирования?
- ❑ Как рассчитать показатели эффективности?
- ❑ Как интерпретировать значения этих показателей?

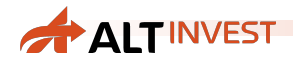

# Чистый денежный поток (NCF)

- **□ Задача: перейти от таблицы кэш-фло к строке чистого** денежного потока (Net Cash Flow, NCF)
- ❑ Общая идея анализа эффективности:
	- o выделить денежные потоки, не связанные с финансированием, чтобы выявить потребность в финансировании;
	- o оценить доход, приносимый этими потоками (сколько зарабатывает этот проект по отношению к его потребности в финансировании
- ❑ NCF = Доходы Затраты Инвестиции Оплата капитала, предоставленного другими участниками

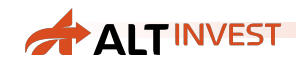

# Отличия NCF и финансовых потоков

- ❑ Важно различать:
	- o деньги предоставленные инвестором и потраченные в проекте деньги имвестора
	- деньги изъятые из проекта инвестором и деньги, доступные для инвестора
- Мы анализируем вторую часть из этого списка

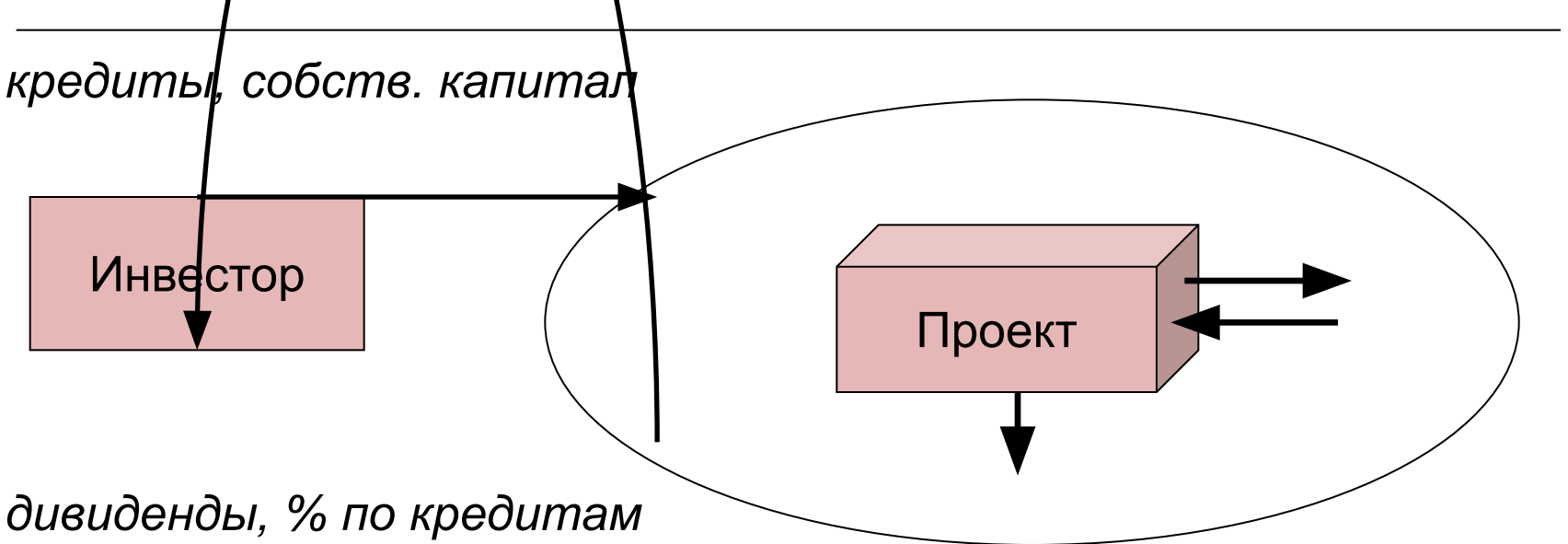

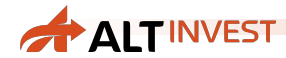

# От кэш-фло к NCF

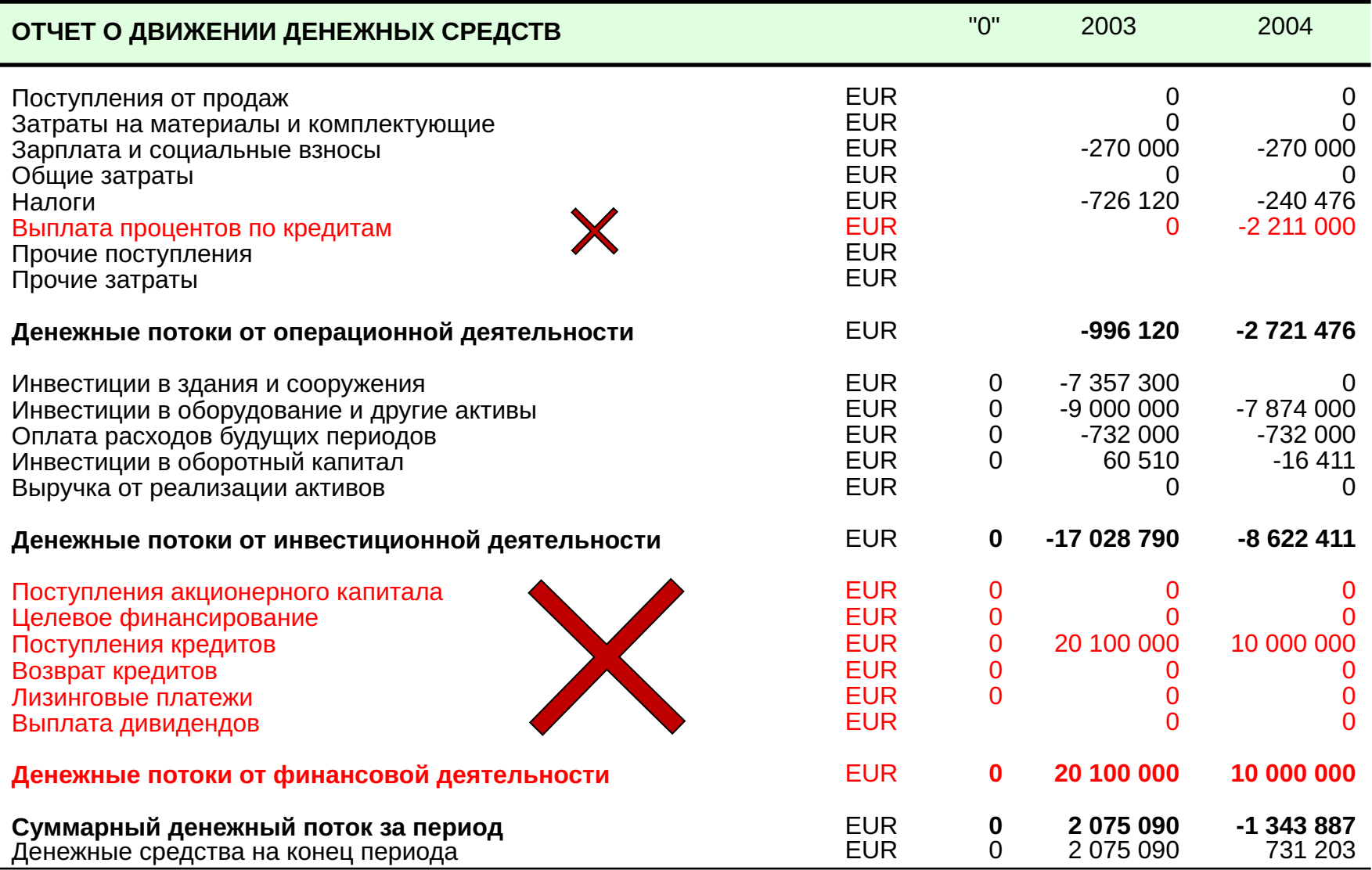

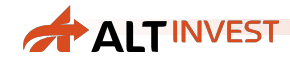

#### … то же самое с точки зрения акционера

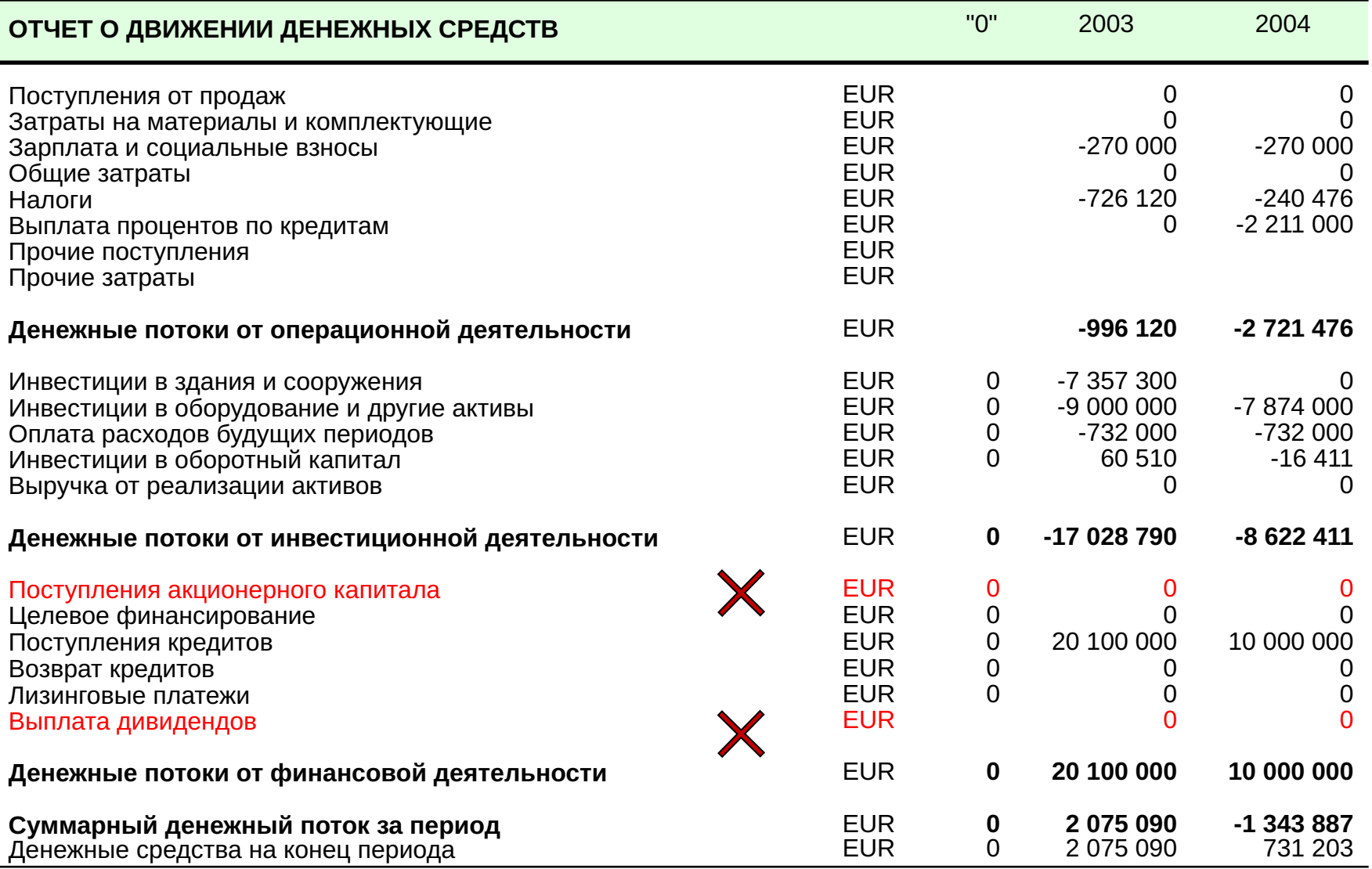

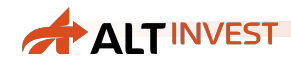

# … и с точки зрения банка

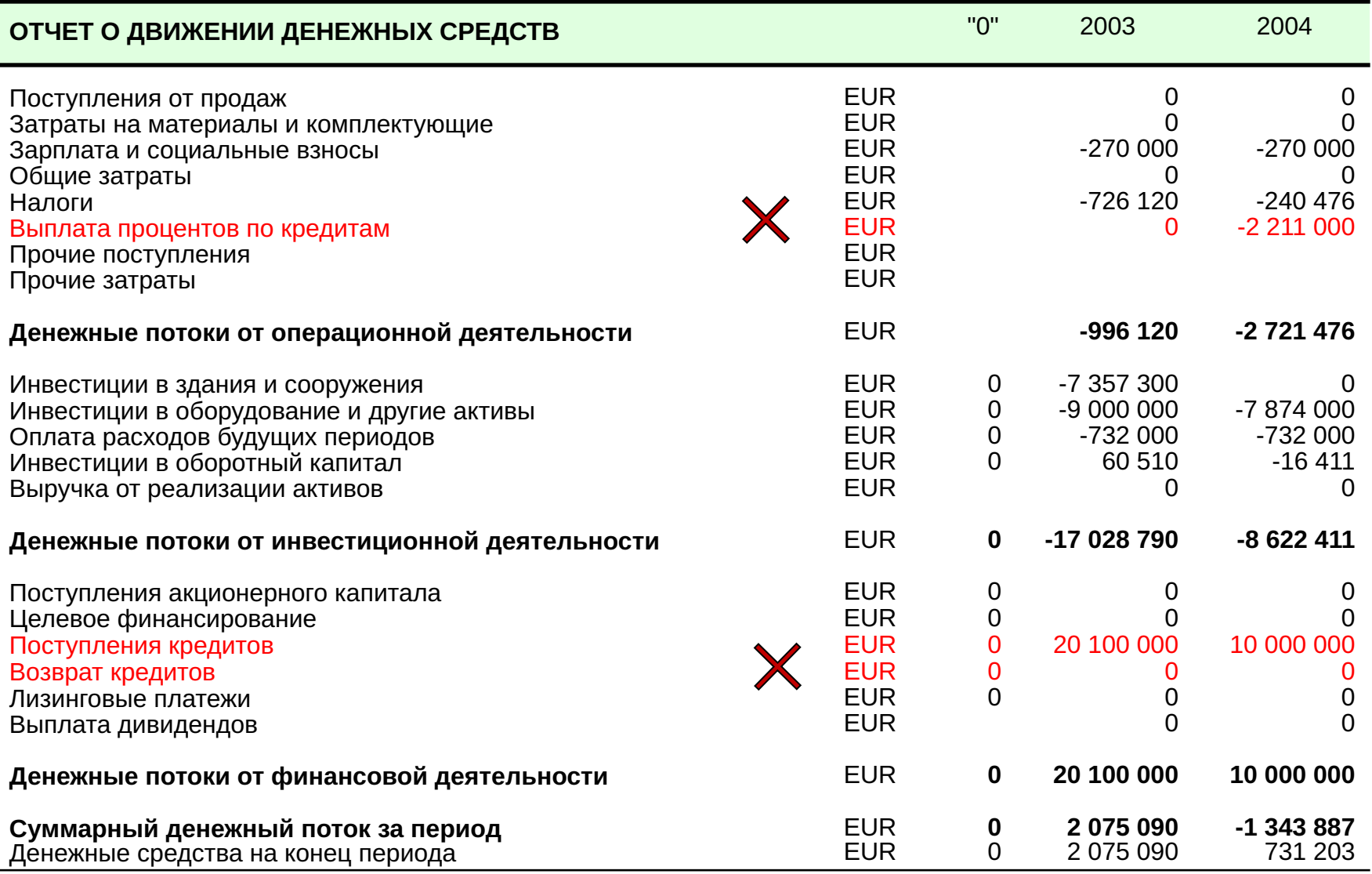

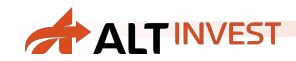

# Графики NCF – для полных затрат

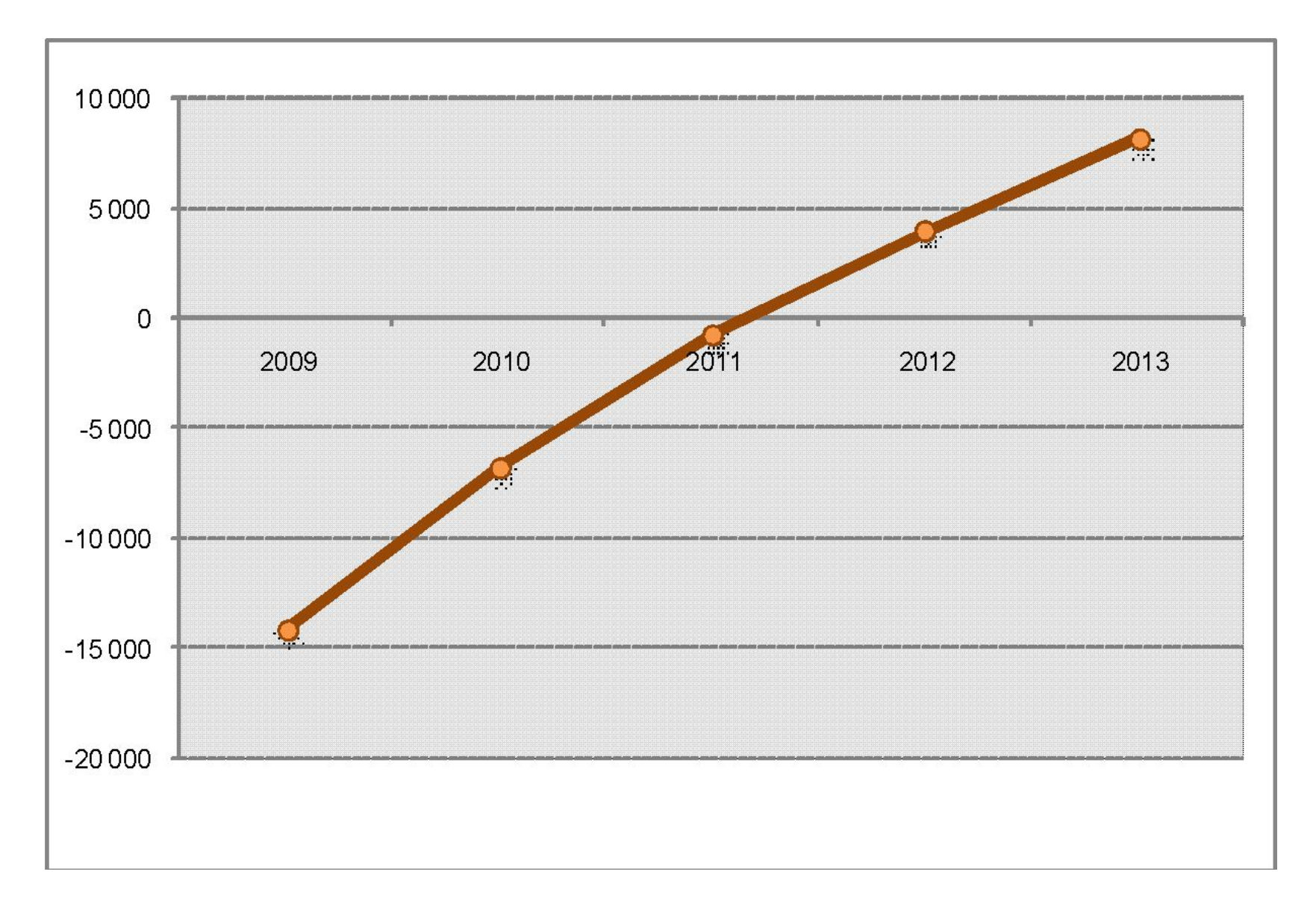

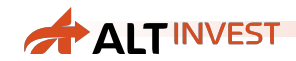

# Графики NCF – для собственного капитала

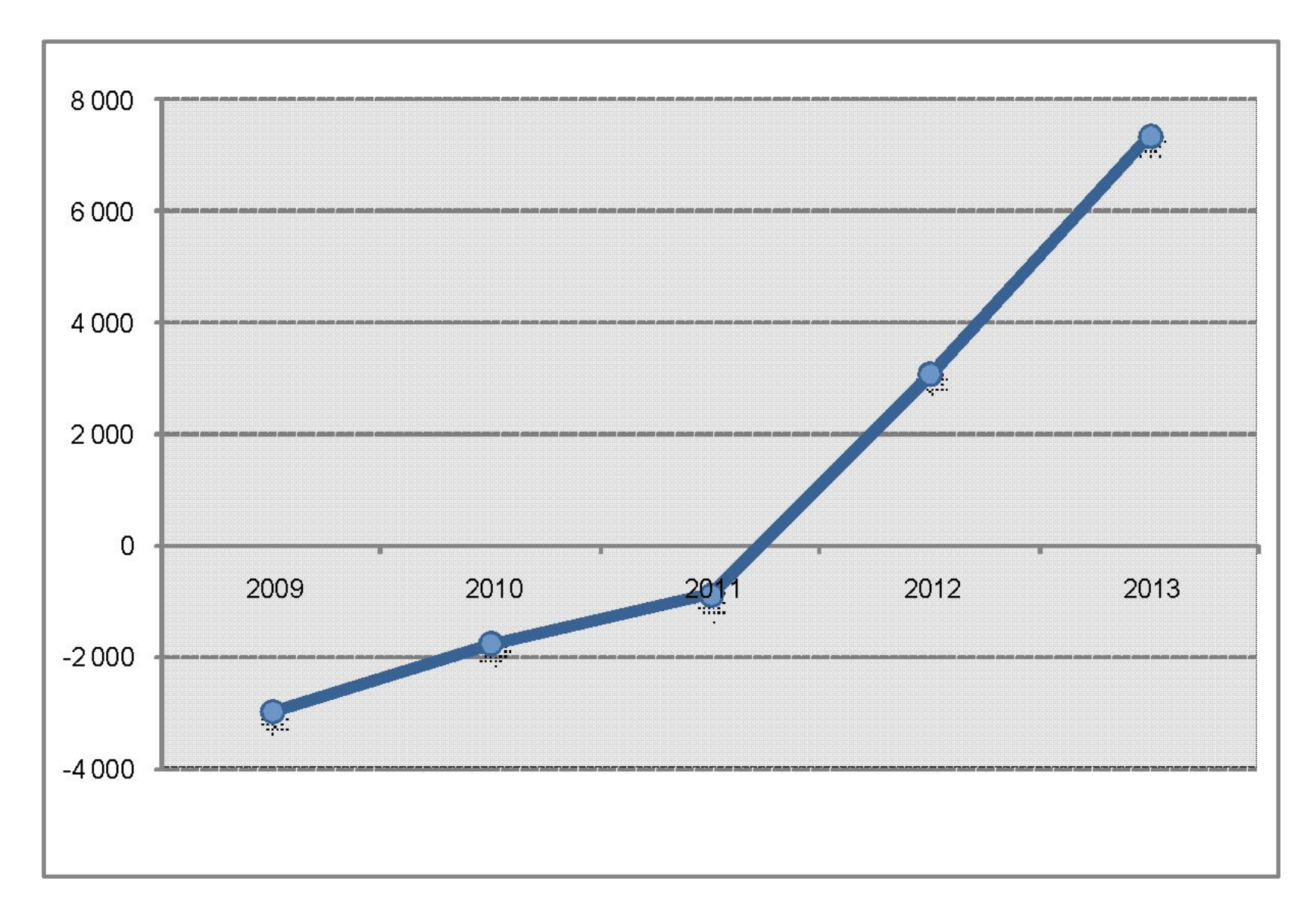

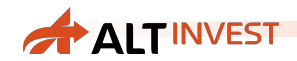

# Графики NCF – для кредитов

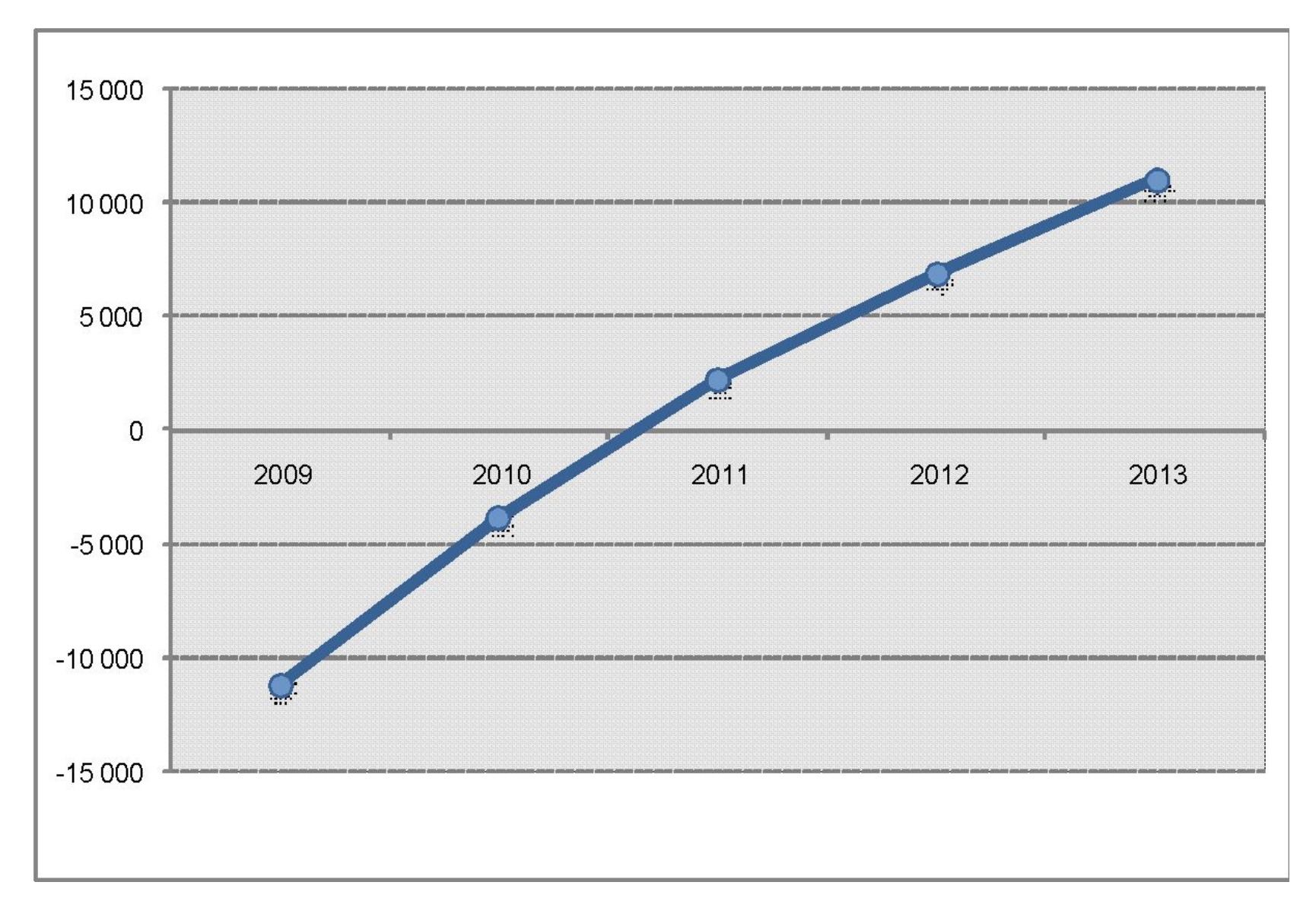

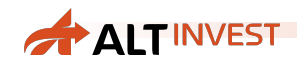

# Попробуем на практике

- ❑ На следующем кадре представлен денежный поток инвестиционного проекта.
- 1. Составьте чистый денежный поток проекта
- 2. Обратите внимание на отличия в суммах инвестиций в чистом денежном потоке и в финансовых потоках отчета о движении денежных средств.

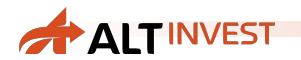

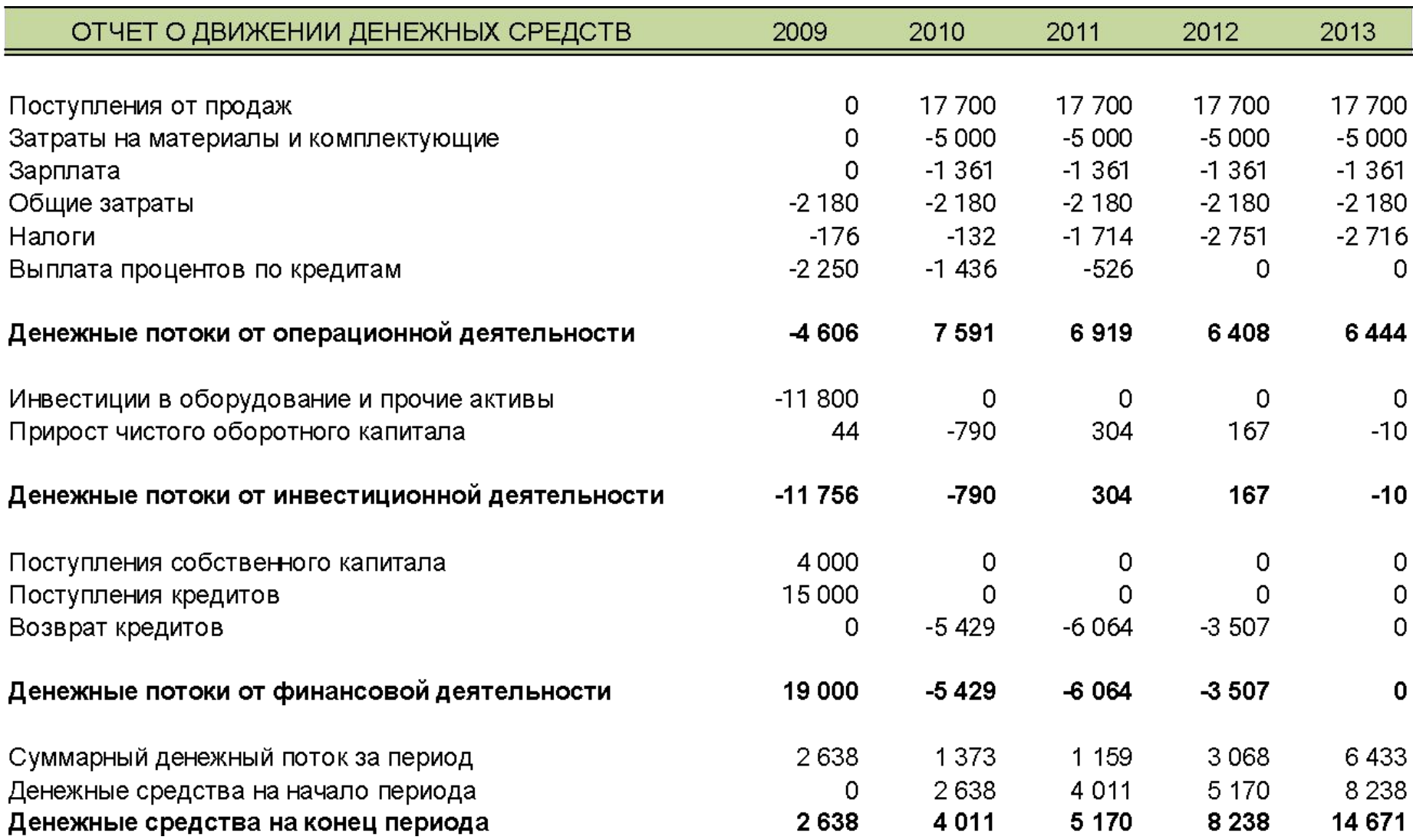

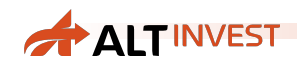

# **NCF**

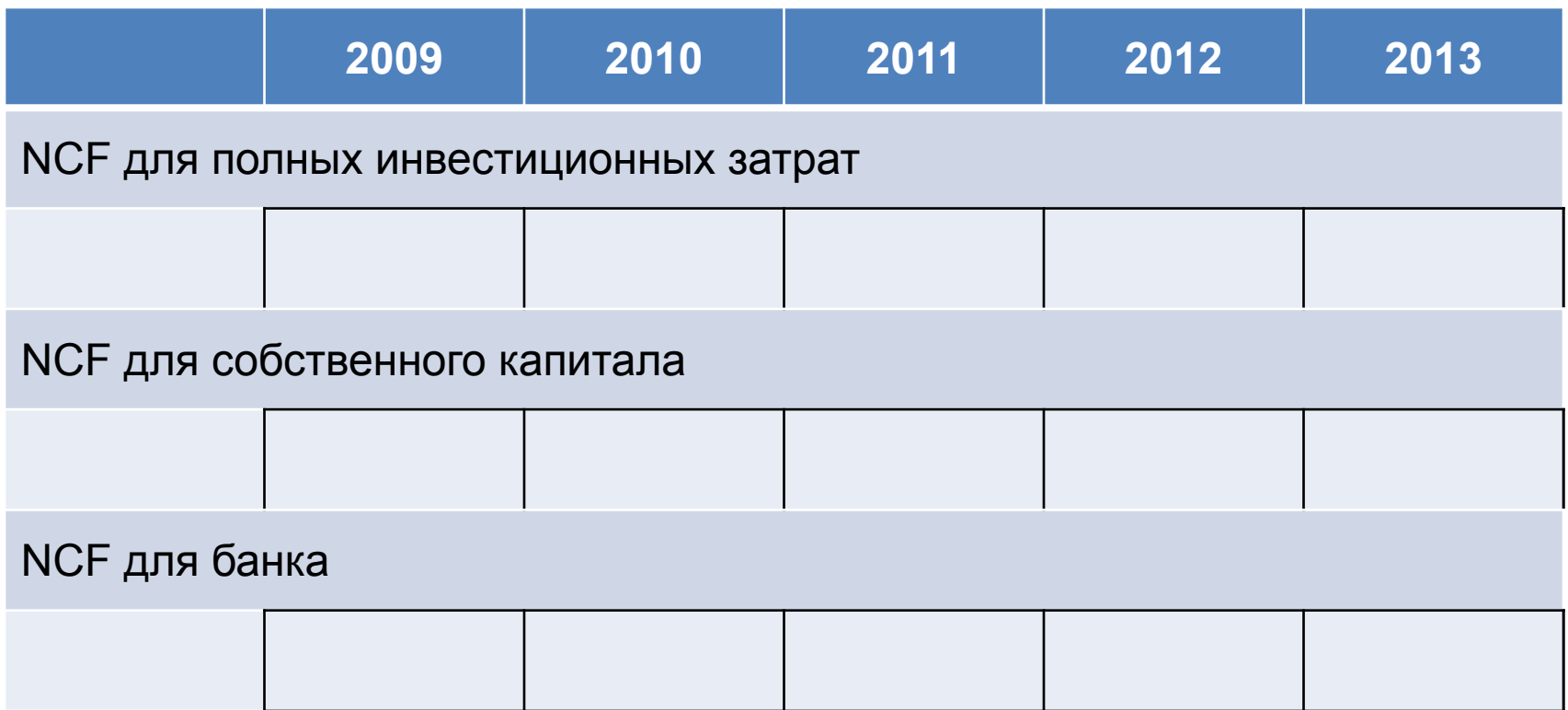

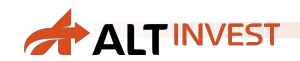

# Сложности NCF

- ❑ Для того, чтобы выделить часть затрат, финансируемых за счет исследуемого источника капитала, остальные источники считаются доходом.
- ❑ На примерах можно убедиться, что это не всегда удобно.

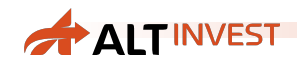

# «Нормальный» и «не нормальный» NCF

- ❑ Характеристики «нормального» NCF:
	- o значительные инвестиции в начале проекта (график уходит вниз)
	- o стабильно положительные доходы в последующем (NCF меняет знак с минуса на плюс только один раз)
- ❑ Если NCF проекта «не нормальный», то многие показатели эффективности (в частности, IRR) рассчитать будет невозможно или их значения нельзя будет использовать в анализе!
- ❑ Примеры проектов с «не нормальным» NCF:
	- o создание консалтинговой компании;
	- o жилищное строительство.

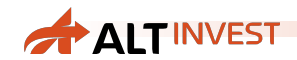

#### Ставка дисконтирования

- ❑ В основе расчета большинства показателей лежит использование ставки дисконтирования.
- ❑ **Это не уровень инфляции!**
- ❑ **Это не доходность по депозитам!**

❑ Ставка дисконтирования – это стоимость привлеченного капитала, т.е. **ставка ожидаемого дохода**, при котором владелец капитала согласен инвестировать.

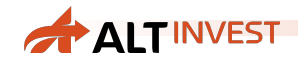

### Выбор ставки дисконтирования

- ❑ Для банка: ставка процента по кредиту
- ❑ Для собственника:
	- o среднерыночная доходность для аналогичных проектов *(это основной вариант)*
	- o доходность альтернативных вложений
	- o доходность финансовых вложений с поправкой на риск *(редко применяется из-за сложности выбора типа финансовых вложений и определения поправок)*
- ❑ Для менеджмента: средневзвешенная стоимости капитала компании (WACC)

### Средневзвешенная стоимость капитала

❑ Для регулярной инвестиционной деятельности корпорации ставка сравнения определяется на основе средневзвешенной стоимости капитала:

$$
D = WACC = w_{kp} * k_{kp} * (1-t) + w_{ck} * ROE
$$

□ w<sub>кр</sub> – доля заемного капитала

**AITINVEST** 

- **□ k<sub>кр</sub> проценты по заемному капиталу**
- **□** w<sub>ск</sub> доля собственного капитала
- ❑ t предельная эффективная ставка налога на прибыль (избегать двойного счета в моделях!)

# Учет особенностей риска проекта

**AITINVEST** 

- ❑ **Использование WACC предполагает, что новый проект является элементом обычной деятельности компании**
- ❑ Проекты с риском выше обычного (т.е. выше того риска, для которого рассчитан WACC) должны включать премию за риск.
- ❑ Математический расчет риска инвестиционного проекта невозможен.
- ❑ За теоретическую основу удобно взять модель CAPM

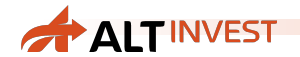

# Модель CAPM

CAPM (Capital Assets Pricing Model) – модель оценки капитальных активов

$$
K_{\text{TPe6}} = K_{6p} + (K_{p\text{bIH}} - K_{6p})^* \beta
$$

- 1. Чем выше рискованность (неопределенность, нестабильность) проекта по отношению к среднерыночной (или среднекорпоративной), тем выше требуемая ставка сравнения
- 2. Риск = средняя наблюдаемая неопределенность дохода

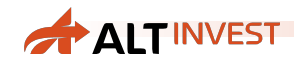

# Модель CAPM и инвестиционный проект

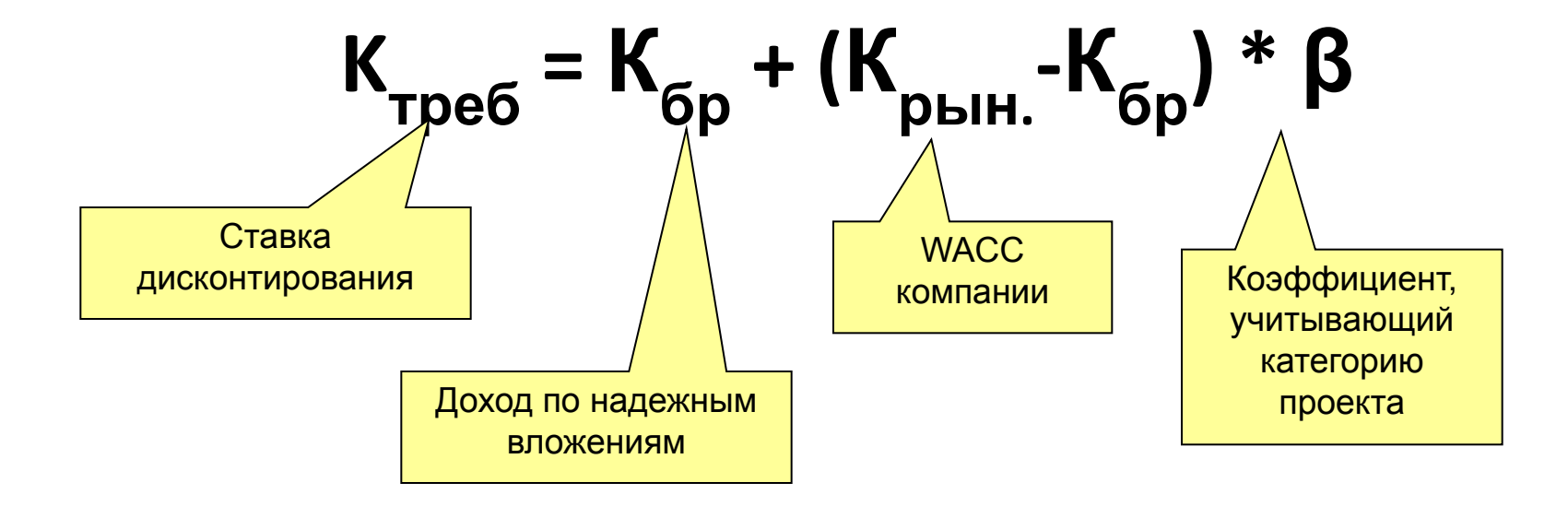

Все компоненты CAPM имеют аналоги в инвестиционных проектах. Но если на фондовом рынке β может быть измерена, то в проектах необходимо использовать экспертные оценки

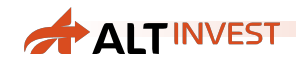

### Пример шкалы ставок

**WACC = 18%**

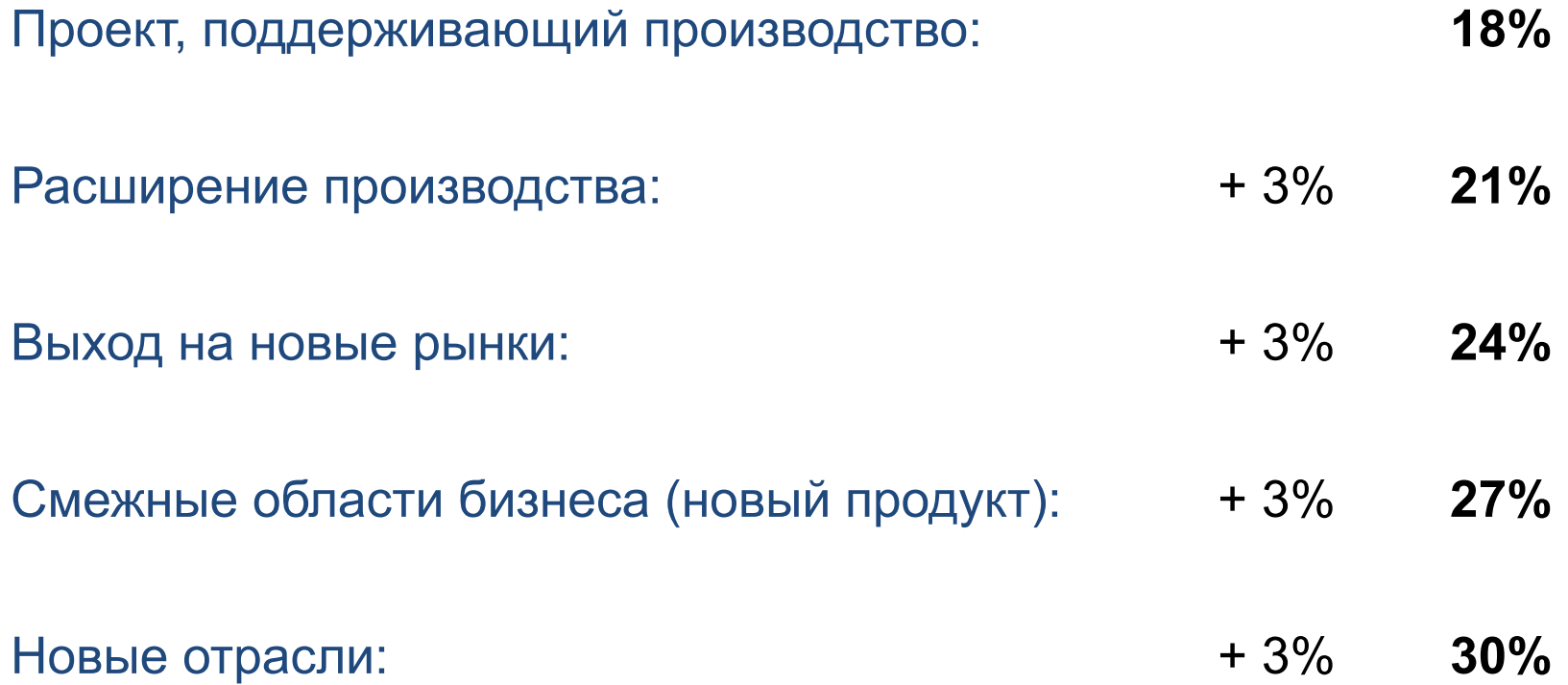

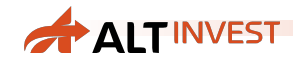

# Шкала ставок. Вариант постановления №1470

#### **WACC =** *ставка ЦБ РФ*

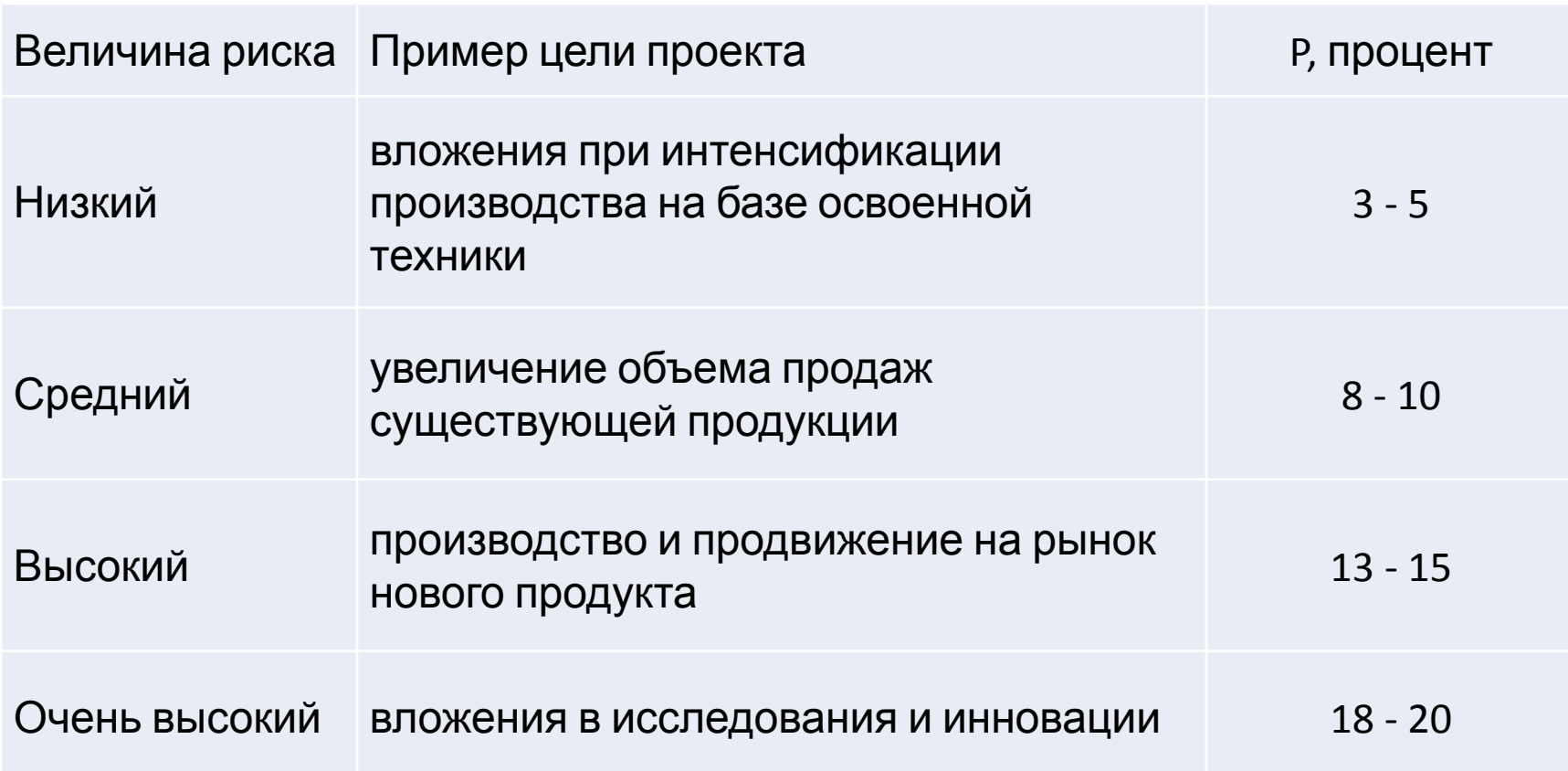

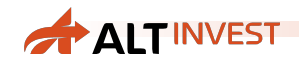

#### Расчет в постоянных ценах

- ❑ Если расчет проекта ведется с учетом инфляции, то в ставке дисконтирования используется номинальная стоимость капитала, без поправок
- ❑ Если проект рассчитывается **в постоянных ценах**, то из ставки дисконтирования надо **вычесть инфляцию**
- ❑ В идеальном случае, мы должны получить абсолютно одинаковый график окупаемости при расчете в переменных и в постоянных ценах

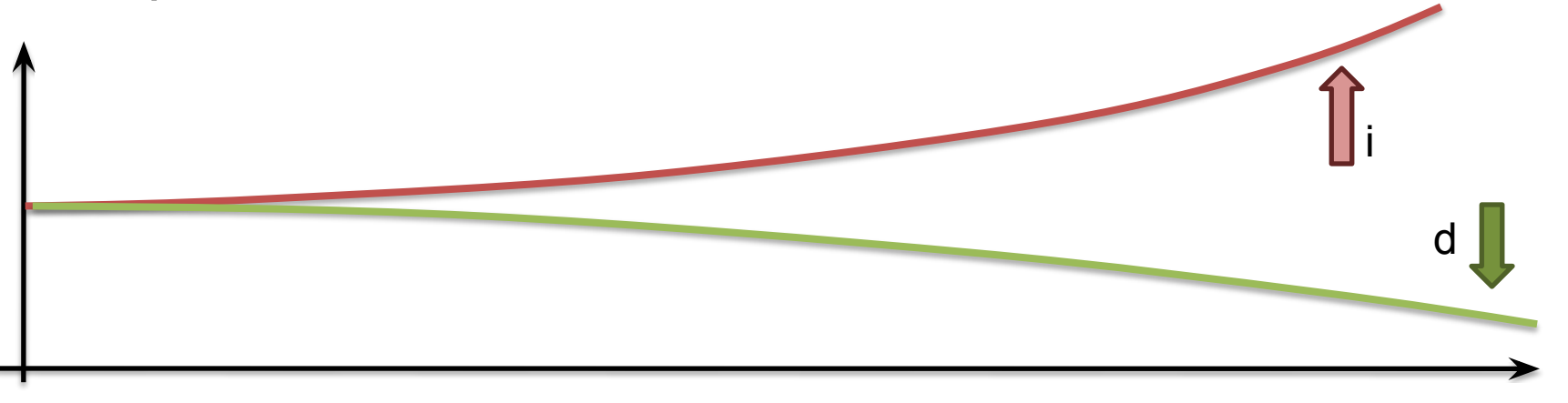

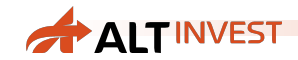

#### Реальная ставка дисконтирования

#### ❑ Простой способ:

#### **Реальная ставка = Номинальная ставка – Инфляция**

❑ Точный расчет:

#### **Реальная ставка = ((1 + Номинальная ставка) / (1 + Инфляция) ) - 1**

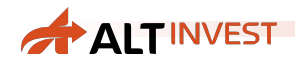

#### Погрешности расчета в постоянных ценах

**□ Постоянные цены вносят искажения в учет кредитов и** некоторые другие компоненты проекта

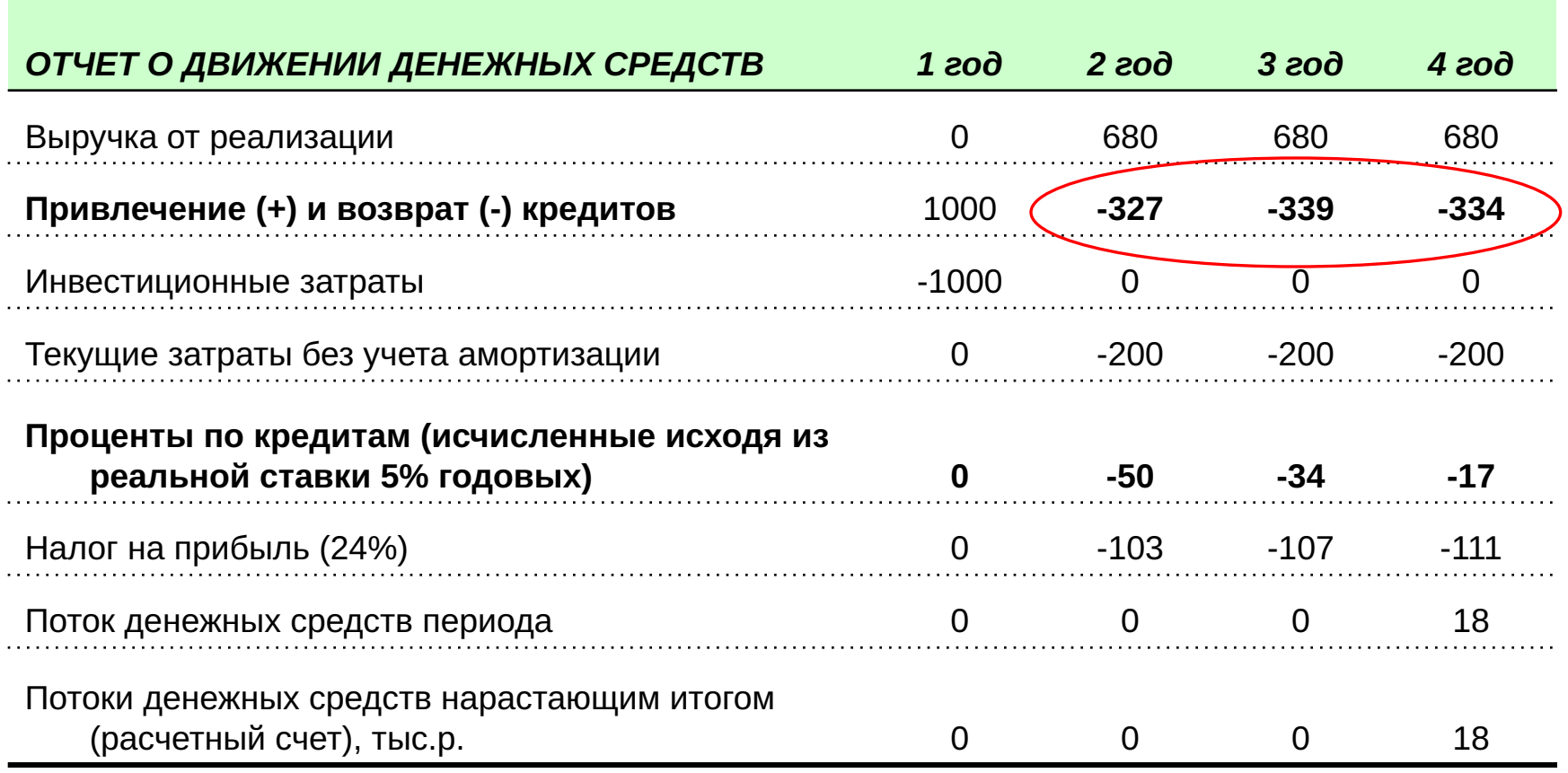

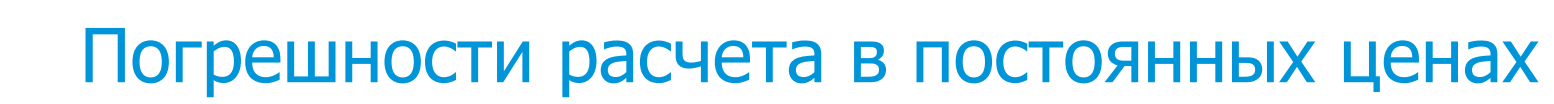

**AITINVEST** 

❑ Здесь видно, что расчет в постоянных ценах искажал оценку наших возможностей по возврату кредита

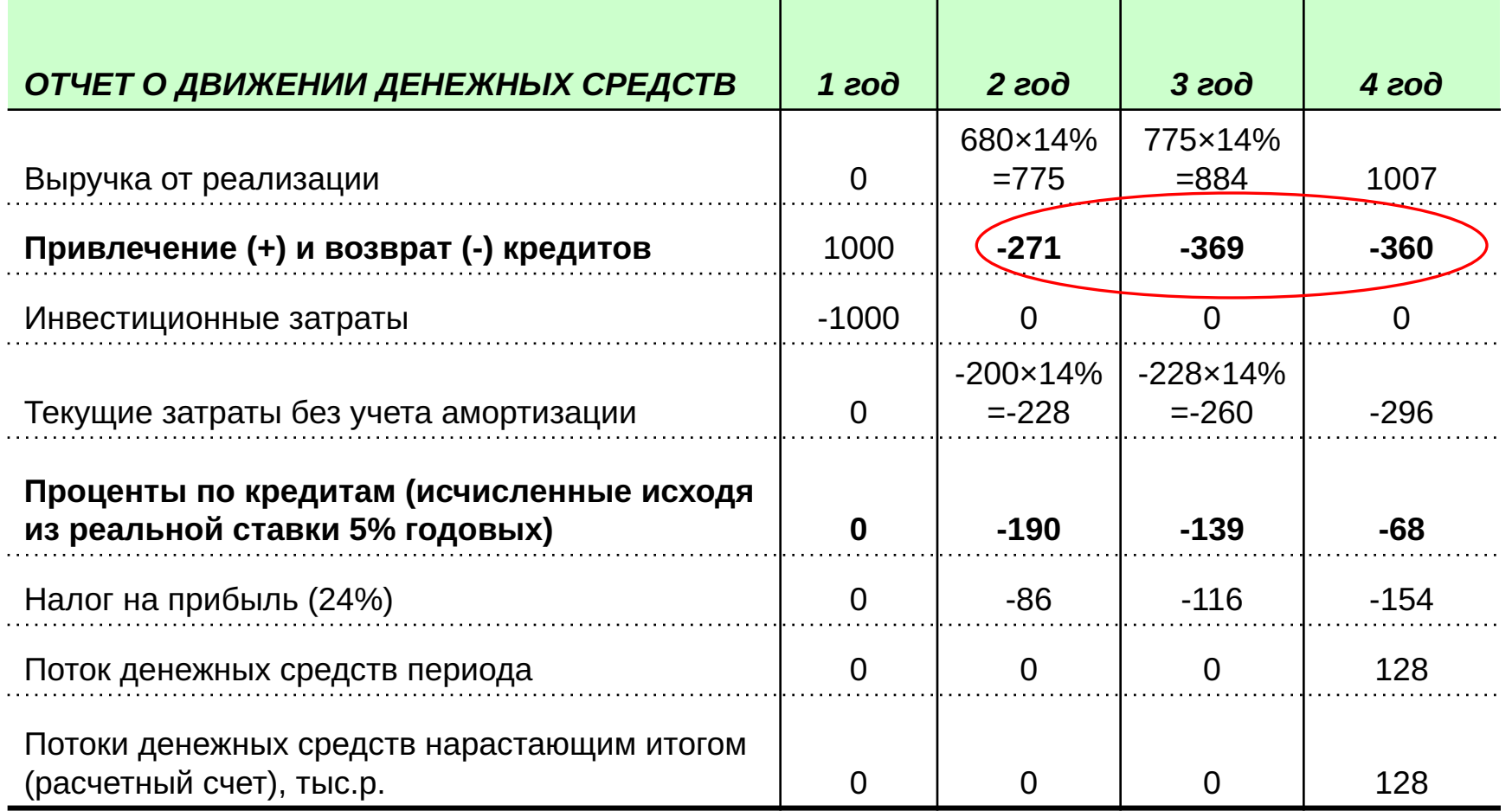

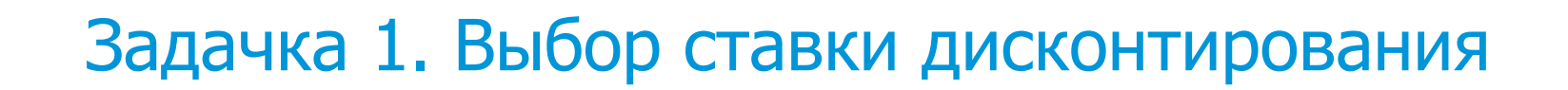

- ❑ Промышленное предприятие намерено построить складской комплекс (не для своих нужд, а с целью диверсификации бизнеса). Для строительства комплекса необходимо потратить 75 млн. руб. Ожидаемый срок использования – 20 лет.
- ❑ Ежегодный доход от проекта составит 20 млн. руб., суммарные затраты на обслуживание – 2 млн. руб.
- ❑ Данные о предприятии:

**AITINVEST** 

- o Оборот: 3000 млн. руб.
- o Прибыль: 50 млн. руб.
- o Собственный капитал: 250 млн. руб.
- o Заемный капитал: 250 млн. руб. (средняя ставка: 15%)

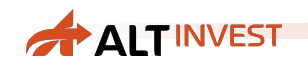

#### Решение:

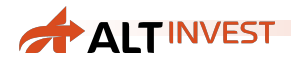

## Задачка 2. Выбор ставки дисконтирования

- **□ Ситуация из предыдущей задачки, но теперь мы** создаем новую компанию для реализации этого проекта и привлекаем в проект 50% финансирования из собственных денег, а на 50% берем кредит по ставке 16%.
- ❑ Чему будет теперь равна ставка дисконтирования?

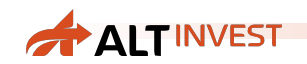

#### Решение

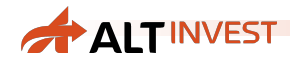

## Задачка 3. Выбор ставки дисконтирования

- ❑ Полностью аналогичная ситуация, но мы не создаем новой компании, а привлекаем в нашу компанию кредит для финансирования нового проекта
- ❑ Чему будет теперь равна ставка дисконтирования?

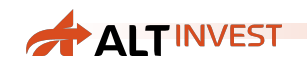

#### Решение

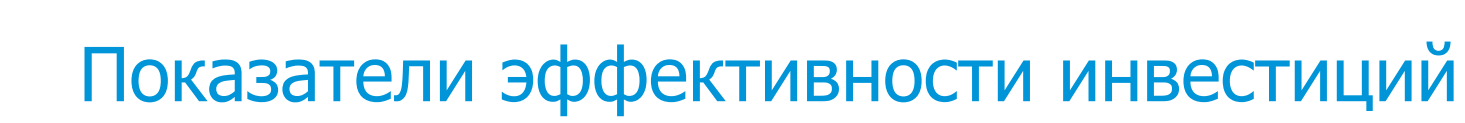

**ALTINVEST** 

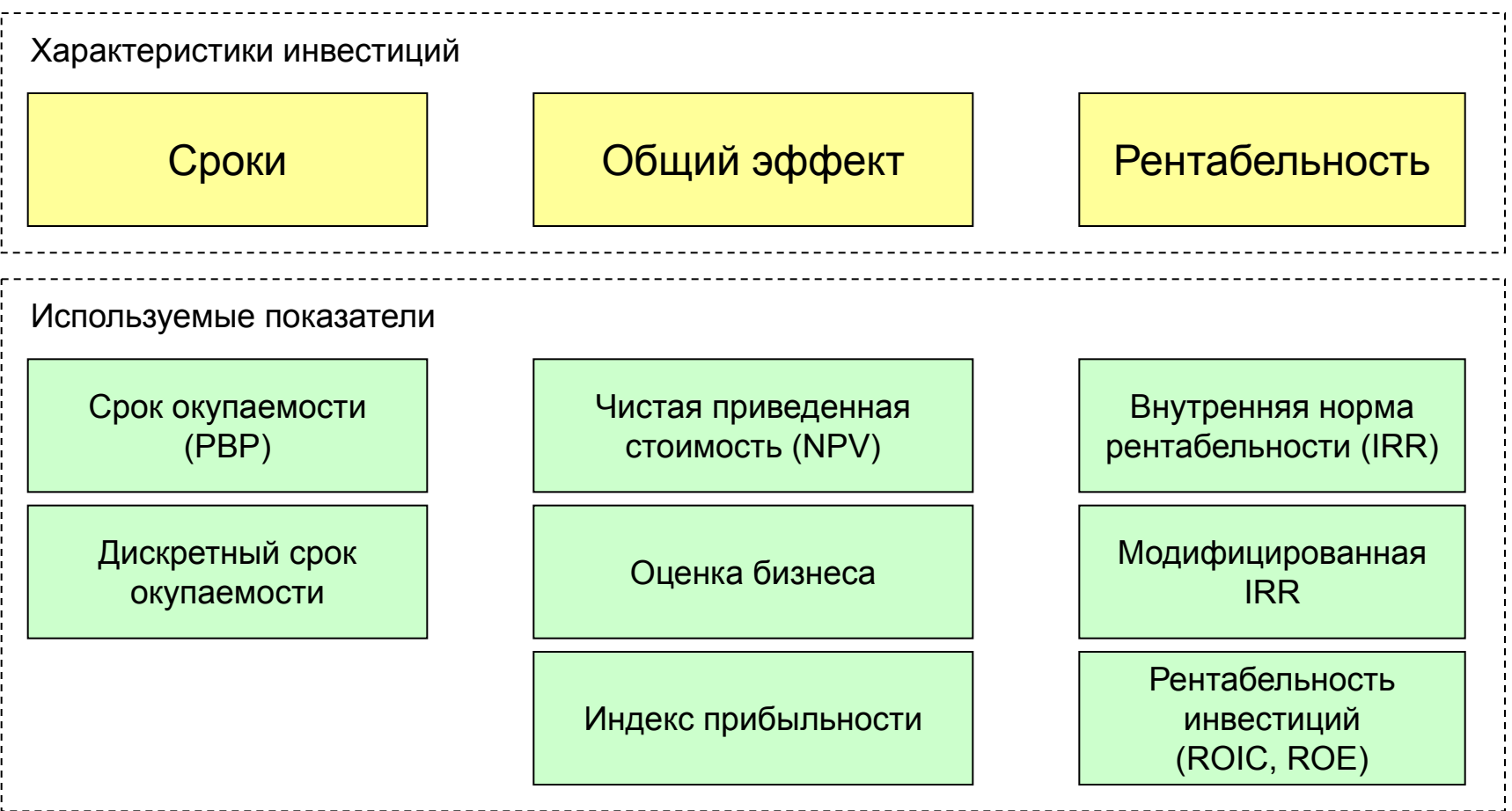

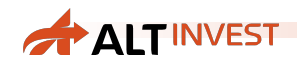

### Срок окупаемости

- ❑ Период времени, в течение которого окупаются инвестиционные затраты; период времени, в течение которого «проект работает на себя» (покрывая, в том числе, и стоимость капитала)
- ❑ Мы будем применять два варианта расчета срока окупаемости:
	- o дисконтированный срок окупаемости (PBP, DPBP)
	- o дискретный срок окупаемости

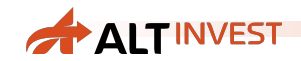

## Срок окупаемости на графике

#### Срок окупаемости по денежным потокам – с начала проекта

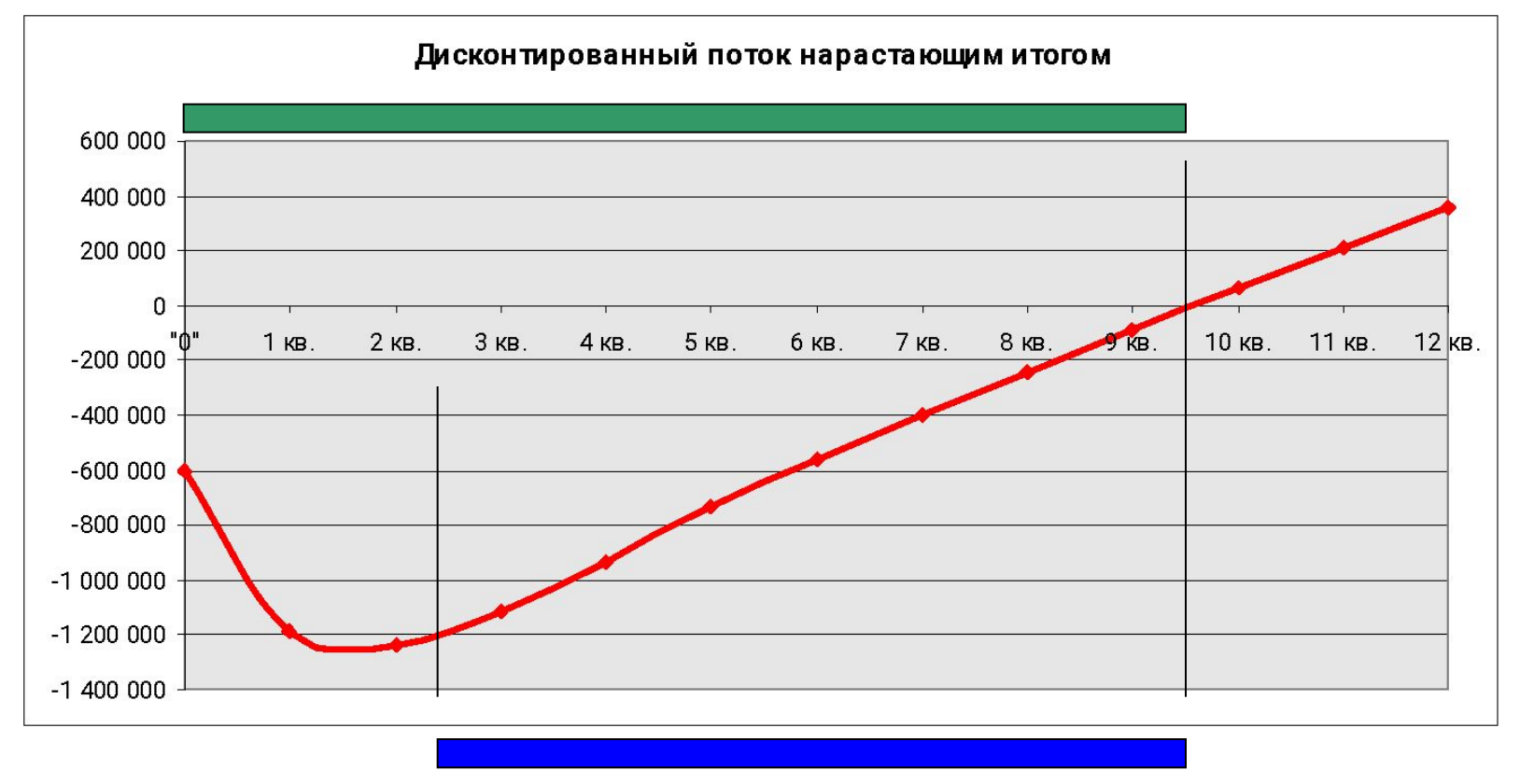

Дискретный срок окупаемости – с начала производства

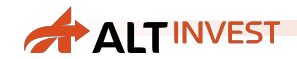

# Дискретный срок окупаемости

- ❑ Инвестиционные затраты / (Чистая прибыль + Амортизация)
- ❑ Работает только с момента начала операций (надо прибавить инвестиционный период)
- ❑ Построили кирпичный завод за \$10 млн. Амортизация 10 лет. Строим 1 год. Ожидаемая годовая прибыль – \$2 млн.

Примерный срок окупаемости = 10 / (2 + 1) = 3,3. Плюс период строительства.

Итого: 3,3 + 1 ≈ **4,5 года**

## Проблема нескольких точек окупаемости

**AITINVEST** 

❑ Сроков окупаемости у проекта может быть несколько (Альт-Инвест покажет только один). Что делать?

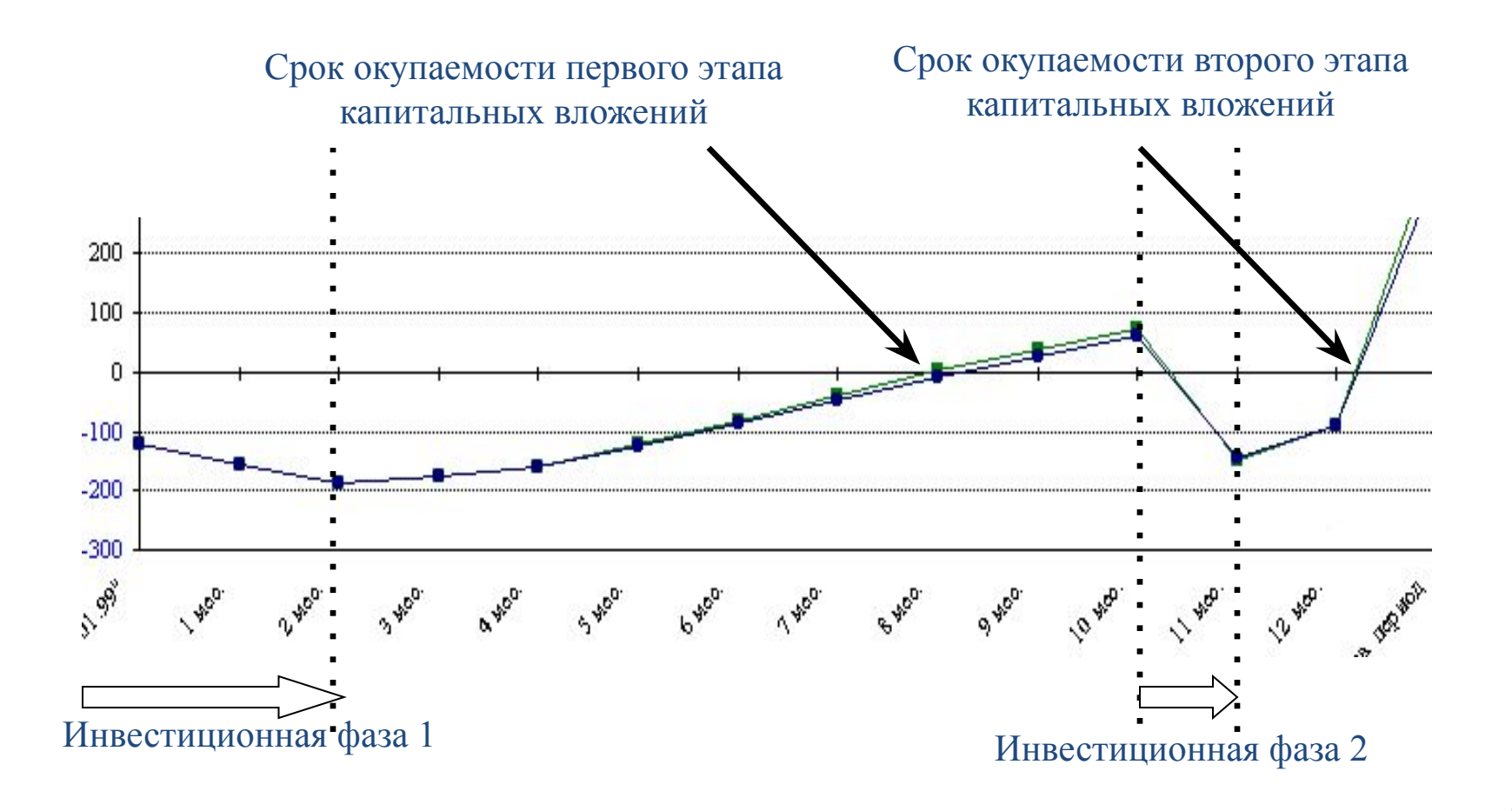

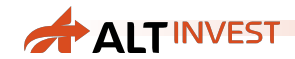

#### Использование срока окупаемости

- ❑ Для менеджмента и собственников мера ликвидности и риска вложений
- ❑ Для банка минимальный срок кредитования (реальный срок, как правило, будет больше)

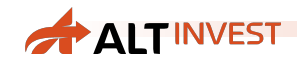

#### ǿистая приведенная стоимость

❑ NPV дает оценку суммарного дохода проекта с учетом стоимости капитала. Это **экономическая прибыль** от инвестиций.

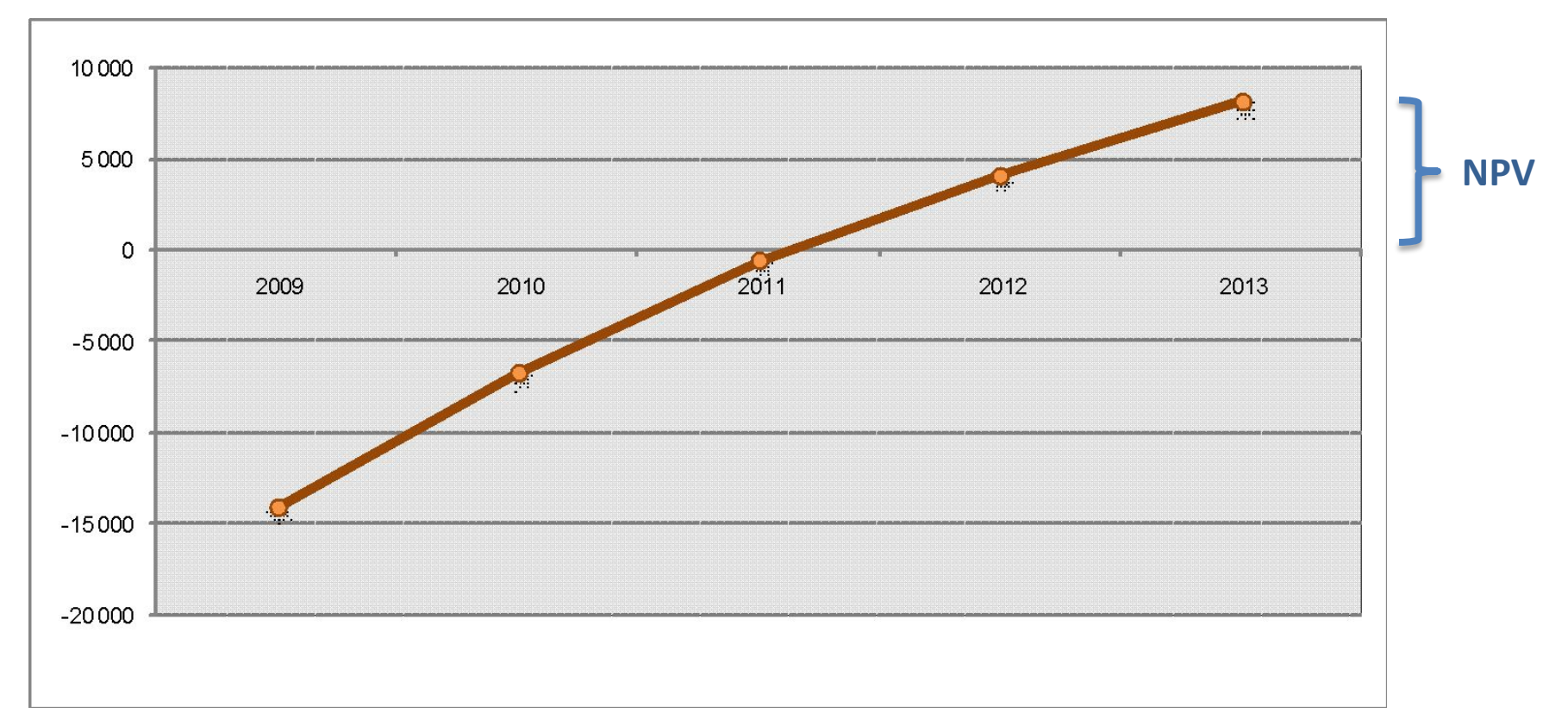

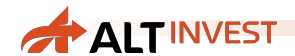

# NPV – формула расчета

❑ Рассчитывается как сумма дисконтированного чистого денежного потока (иногда начальные инвестиции выделяются из него в отдельную сумму, общего подхода это не меняет)

$$
NPV = \sum_{t=0}^{n} \frac{NCF_{t}}{(1+i)^{t}}
$$

Где: *n* – число интервалов планирования проекта;  $NCF_{t}^{\phantom{\dag}}$  – чистый денежный поток за интервал  $t$  ;  *i –* ставка дисконтирования.

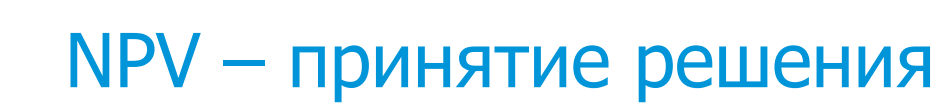

**ALTINVEST** 

- **□ Задачка. Проект обладает следующими** характеристиками:
	- o начальные инвестиции: 100 млн. руб.
	- o срок проекта: 5 лет
	- $\circ$  NPV = 10 млн. руб.
	- o остальные характеристики среднерыночные
- ❑ Привлекателен ли такой проект для инвестирования?

были заложены в ставке дисконтирования

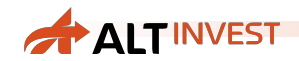

# Задачка. Использование NPV

#### **Прогноз денежных потоков, млн.**

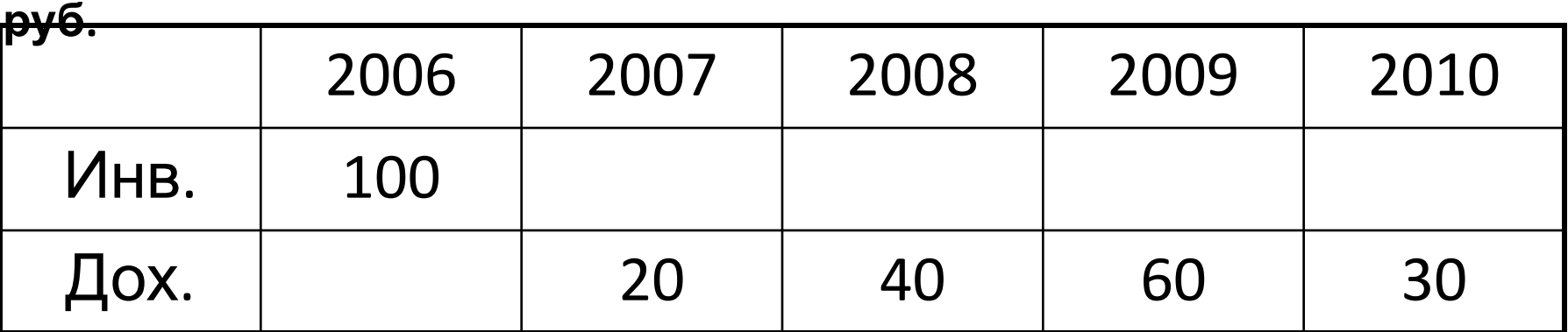

Срок службы оборудования – 8 лет

Проект реализуется под запросы нового клиента и прогноз сделан на тот объем заказов, под который закупается оборудование. Наша ставка дисконтирования – 20%

**Следует ли нам принять данный проект?**

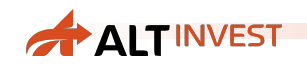

#### Решение

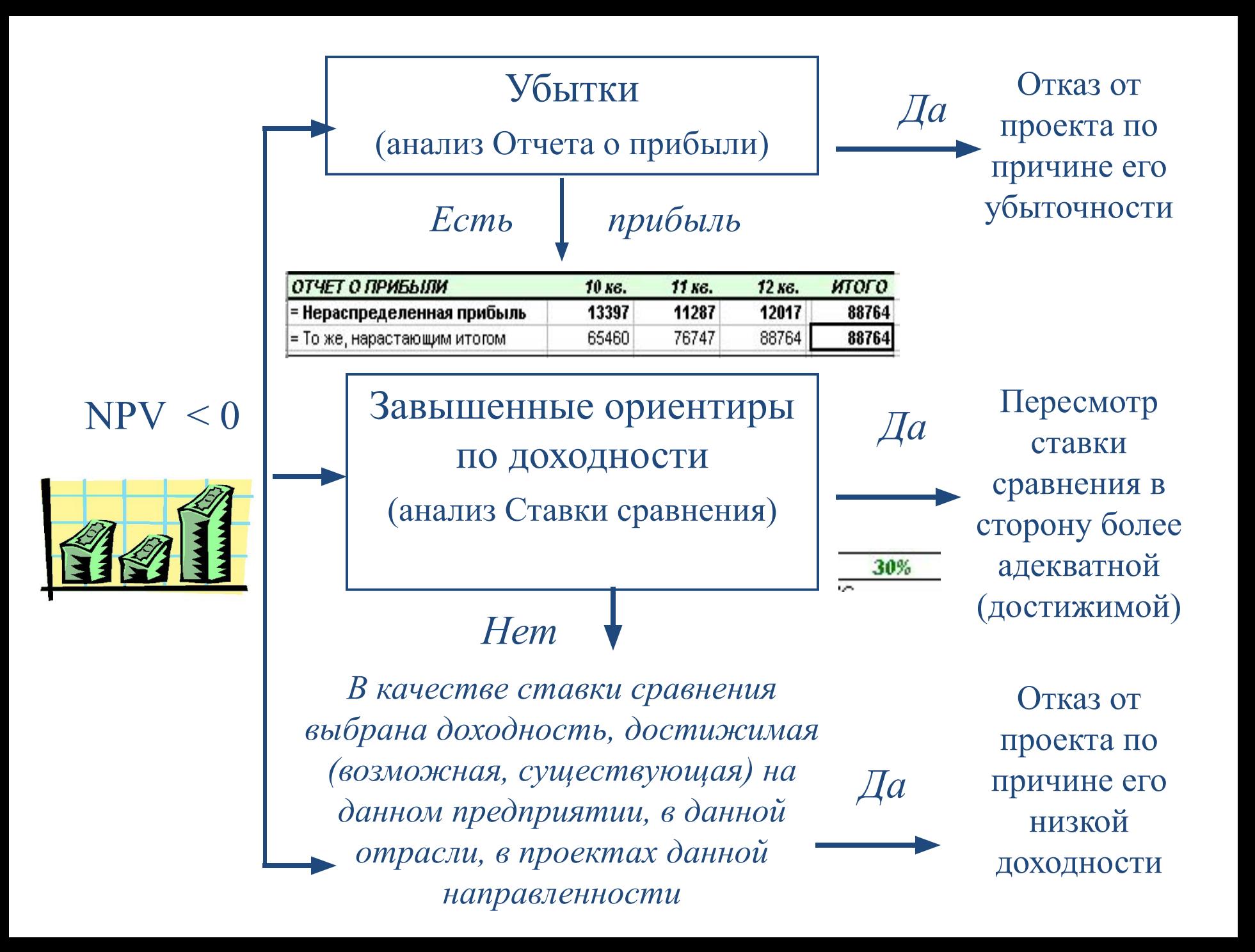

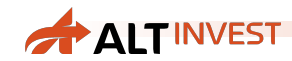

# Эффективность при NPV < 0

NPV зависит от параметров

 Срок рассмотрения проекта Ставка дисконтирования Масштаб инвестиций (через остаточную стоимость)

Эти параметры могут меняться для одного и того же проекта

- ❑ Можно ли изменить структуру капитала так, чтобы снизить его стоимость и ставку дисконтирования?
- ❑ Можно ли увеличить горизонт прогнозирования?
- ❑ Учтена ли стоимость активов на конец проекта?

#### $NPV =$ Сумма дисконтированных ЧПДС за весь срок рассмотрения проекта

Дисконтированная остаточная стоимость проекта  $+$ 

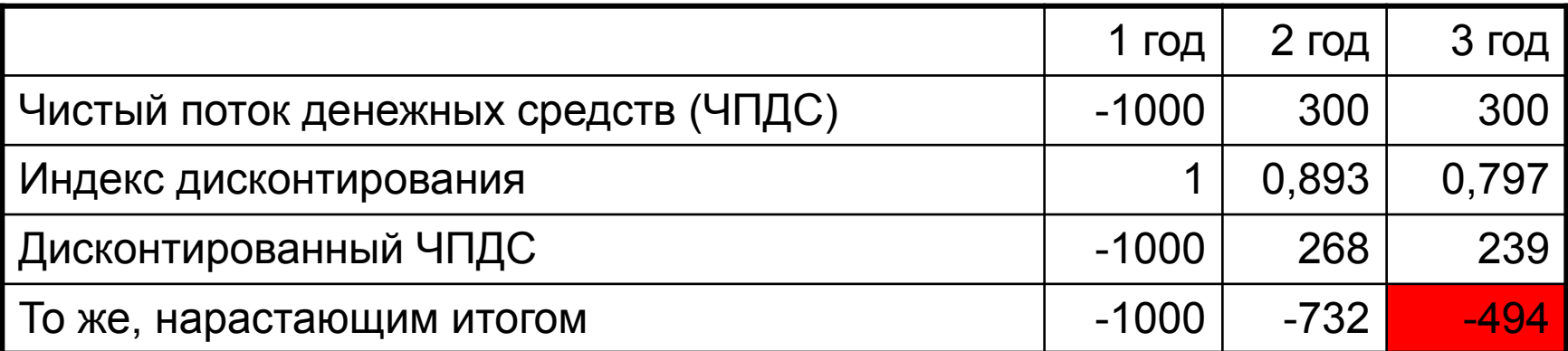

Остаточная стоимость = ЧА – денежные средства

NPV = - 494 + 598 =  $\sqrt{104}$  > 0 → проект может быть эффективным

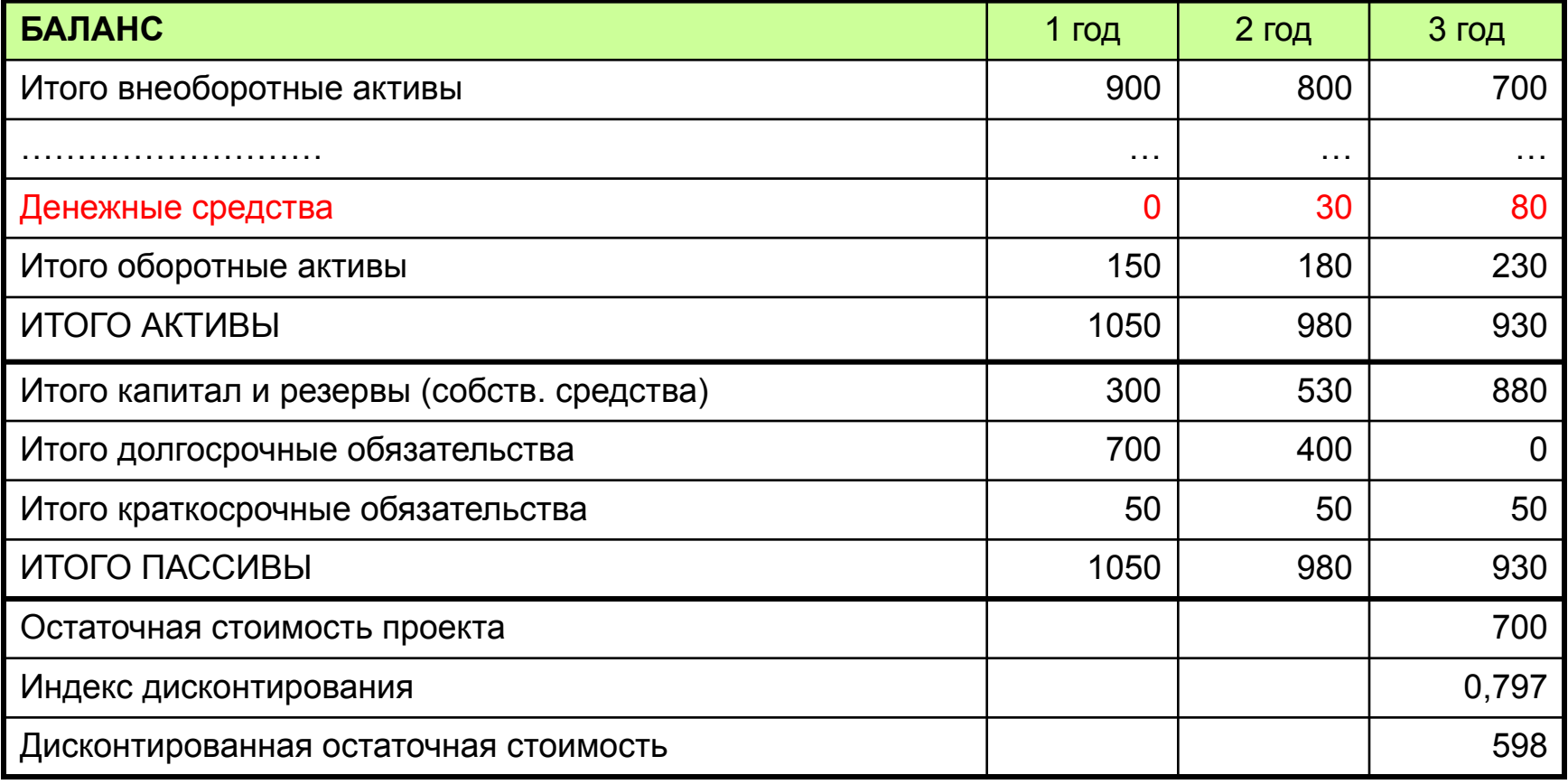

#### $NPV =$ Сумма дисконтированных ЧПДС за весь срок рассмотрения проекта

Дисконтированная остаточная стоимость проекта  $+$ 

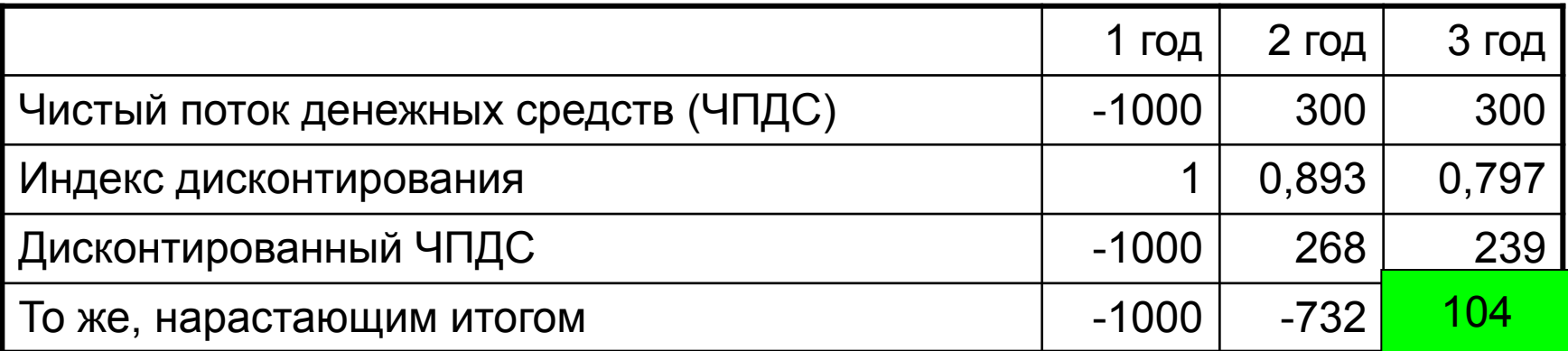

# Обратить внимание:

- Ликвидность активов может повлиять на реальную возможность получения дохода от их продажи – балансовая стоимость не всегда является адекватной оценкой.
- NPV, рассчитанный с учетом остаточной стоимости не отражает платежеспособности проекта (при расчетах для банка следует игнорировать остаточную стоимость, т.к. банк интересуют только деньги).

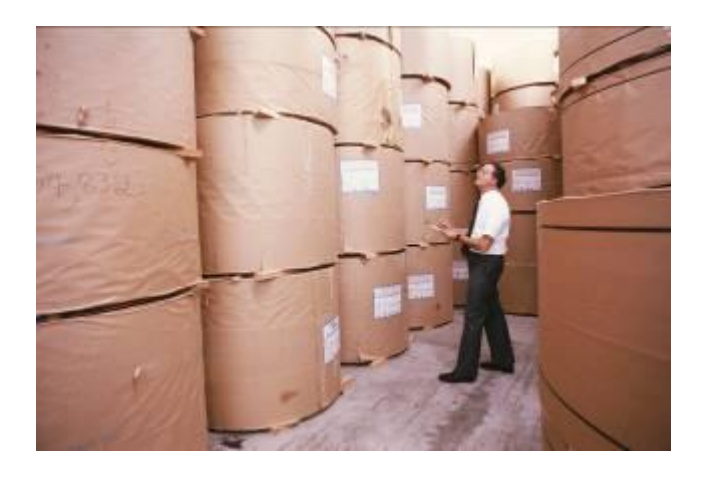

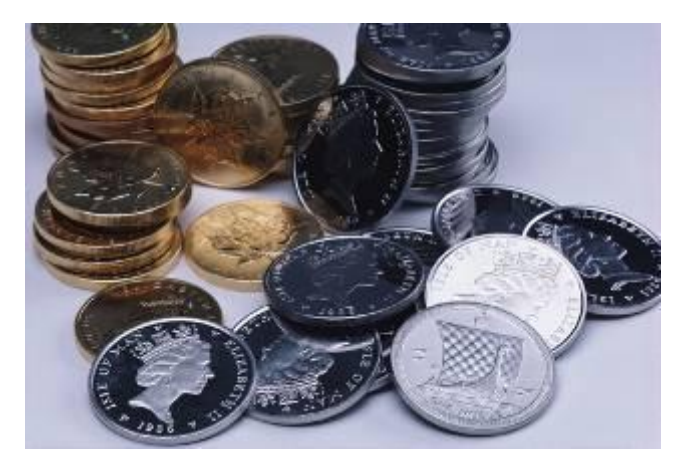

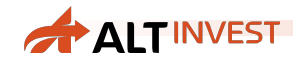

# Внутренняя норма рентабельности (IRR)

Рассчитывается как ставка дисконтирования, при которой NPV=0

IRR зависит от параметров Горизонт планирования (срок рассмотрения проекта) Масштаб инвестиций (при учете остаточной стоимости проекта)

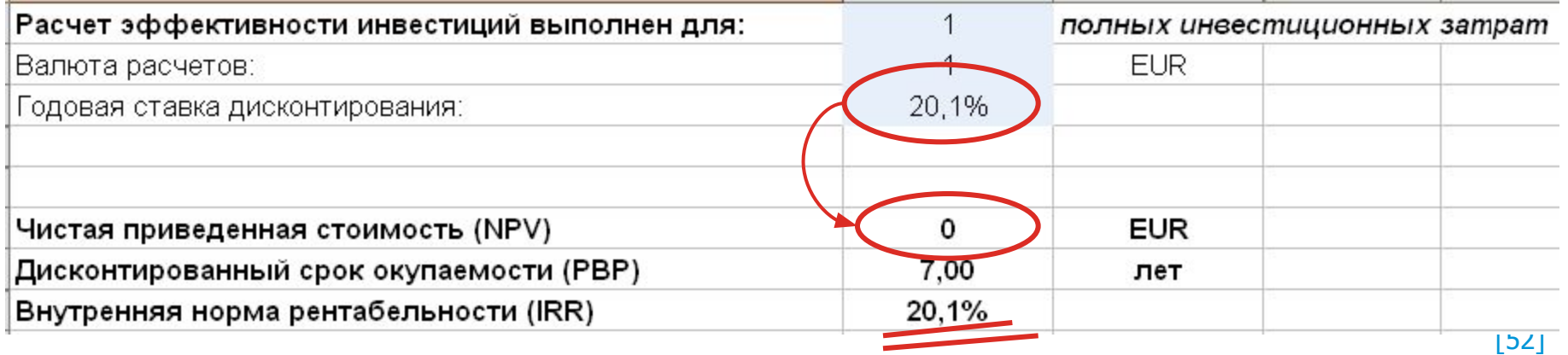

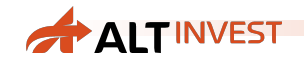

# IRR разных участников

- ❑ IRR для собственного капитала = ожидаемый доход на вложенные средства
- ❑ IRR для банка = максимальная ставка кредитования
	- o горизонт прогноза равен сроку кредита
	- o расчет соответствует «идеальному» графику погашения кредита

# Проблемы расчета IRR

- Если IRR существенно отличается от ставки дисконтирования, то его **значение может быть искаженным**, т.к. при этом считается, что полученные доходы реинвестируются со ставкой IRR, а не WACC
- **• IRR не всегда имеет смысл!**

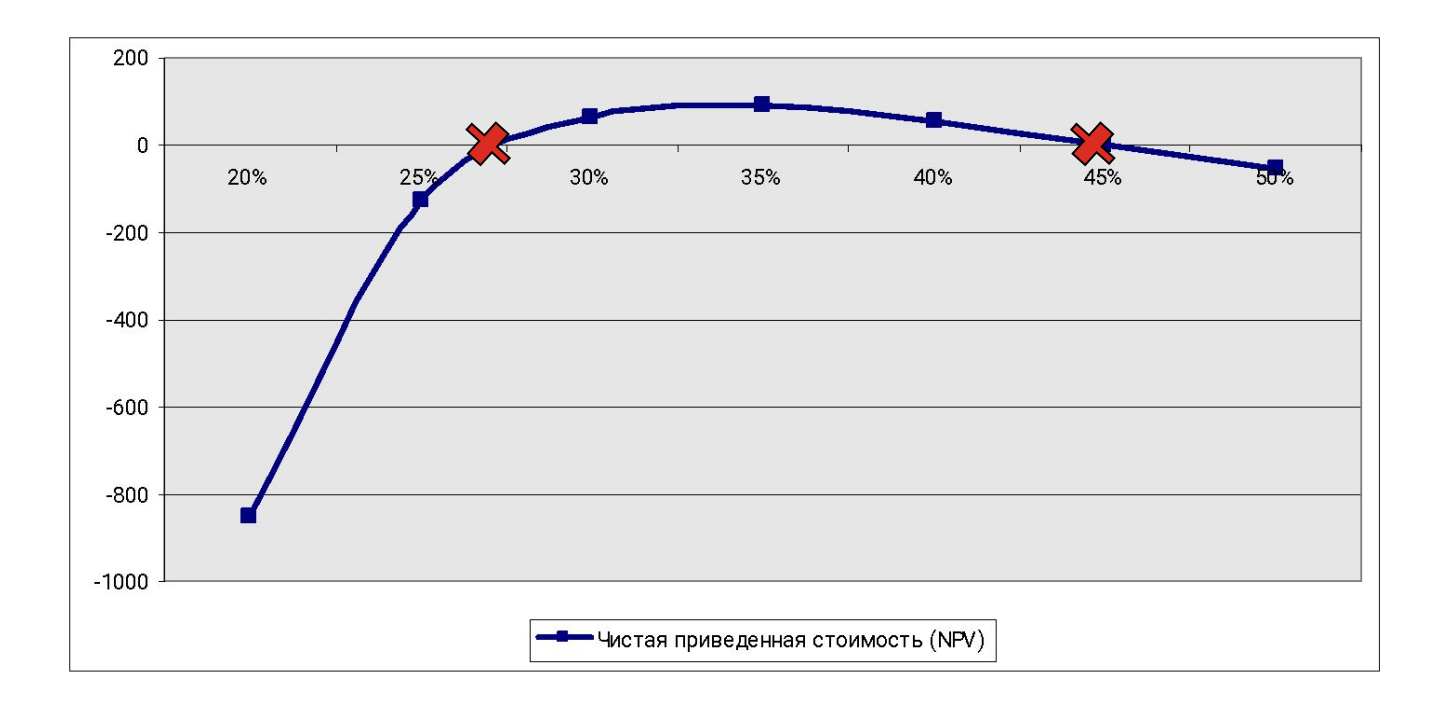

# Альтернативы IRR:

Модифицированная внутренняя норма доходности

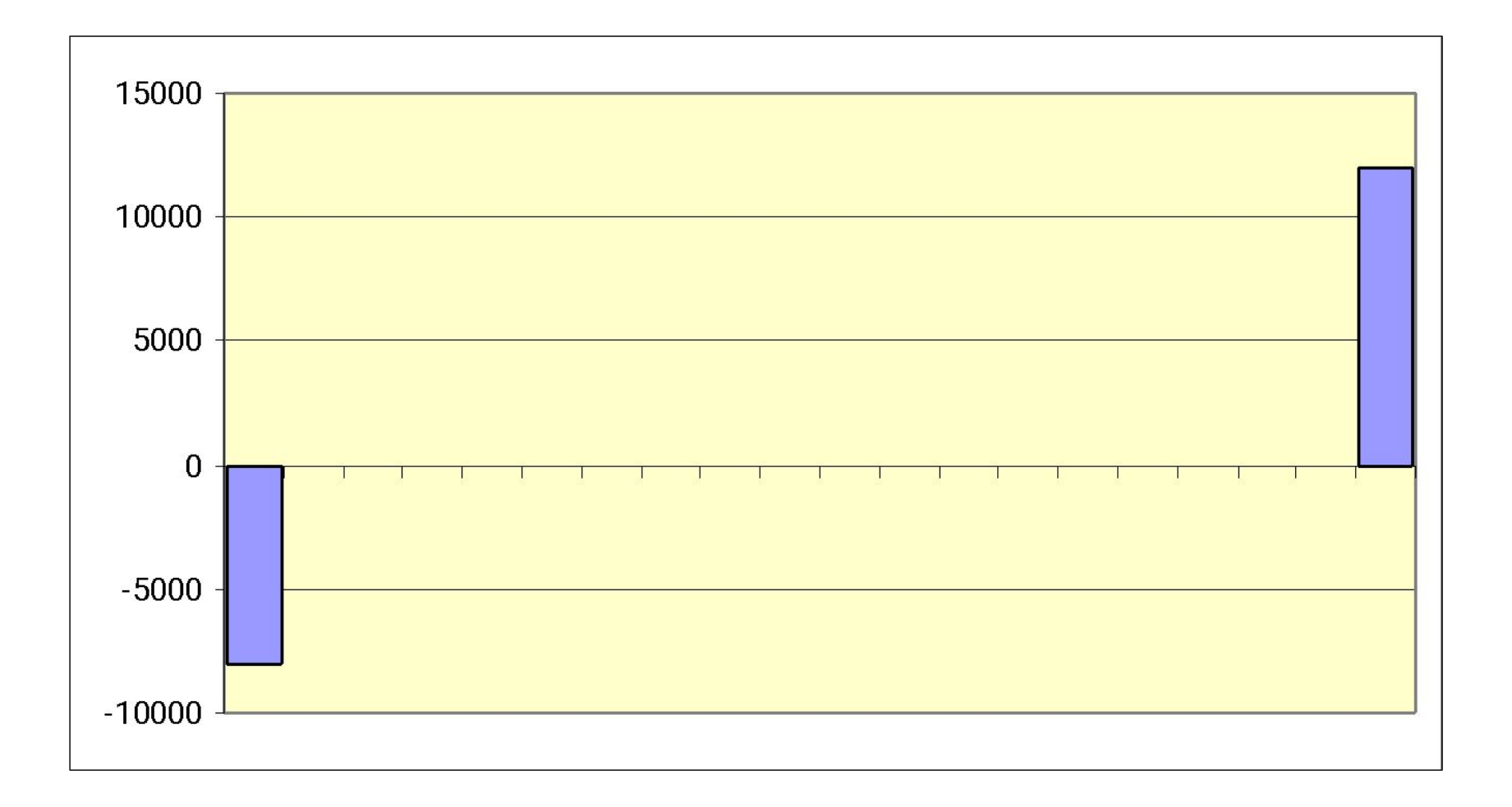

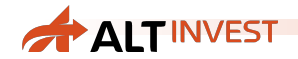

# MIRR

Формула, на основе которой считается MIRR:

 $\sum \frac{Mnsecmuu}{{(1+WACC)}^i} = \frac{\sum NCF \times (1+WACC)^{T-i}}{(1+MIRR)^T}$ 

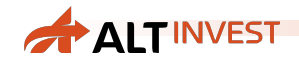

MIRR

 $MIRR = \frac{\sum NCF \times (1 + WACC)^{T-i}}{\sum \frac{MHEccmu_i u_i}{(1 + WACC)^i}}$ 

MIRR – такая ставка дохода, при которой будущие поступления (NCF), приведенные к концу проекта, компенсируют все инвестиции, приведенные к началу проекта.

Главный недостаток MIRR – этот показатель не так широко распространен, как IRR, поэтому при его использовании возникают сложности с интерпретацией и объяснением полученных значений.

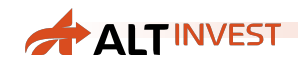

### Альтернативы NPV и IRR

#### ❑ Пара PBP / ROE

- o в малом бизнесе и в некоторых других областях оценку целесообразнее проводить на основе недисконтированных критериев.
- ❑ Оценка стоимости бизнеса
	- o для оценки проекта с позиции собственника может быть удобнее воспользоваться методами оценки бизнеса.